**CD docs**

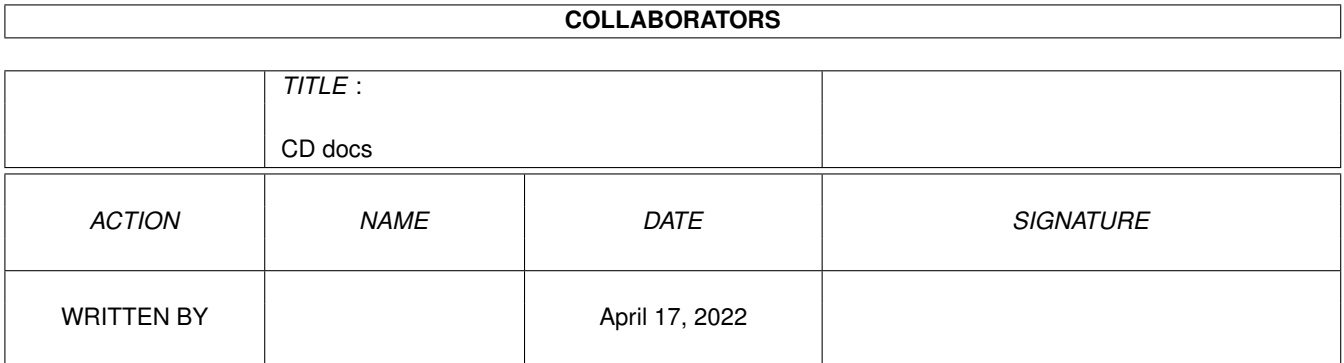

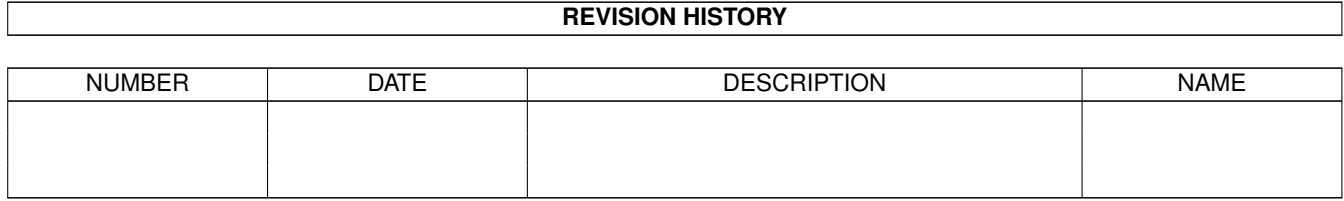

# **Contents**

### [1](#page-3-0) CD docs 1 1.1 DOCS & GUIDES . . . . . . . . . . . . . . . . . . . . . . . . . . . . . . . . . . . . . . . . . . . . . . . . . . [1](#page-3-1)

### <span id="page-3-0"></span>**Chapter 1**

## **CD docs**

#### <span id="page-3-1"></span>**1.1 DOCS & GUIDES**

OptyCDPlayer.guide OptyCDPlayer.guide OptyCDPlayer.guide OptyCDPlayer.guide OptyCDPlayer.guide OptyCDPlayer.guide brasil/OptyCDPlayer.guide OptyCDPlayer.guide readme readme readme readme Psychedelic\_VD.readme '97\_xx.readme

AmiCDFS.quide CUCD/CDROM/AmiCDFS2/AmiCDFS.quide AmiCDROM.guide CUCD/CDROM/AmiCDFS2/AmiCDROM.guide SetPatchMC702.txt CUCD/CDROM/AmiCDFS2/C/SetPatchMC702.txt MCDPlayer.txt CUCD/CDROM/AmiCDFS2/Sound/MCDPlayer.txt ATO.readme CUCD/CDROM/OptyCDPlayer/Catalogs/ATO.readme OptyCDPlayer.guide CUCD/CDROM/OptyCDPlayer/Help/Dansk/ ←-

OptyCDPlayer.guide CUCD/CDROM/OptyCDPlayer/Help/Deutsch/ ←-

OptyCDPlayer.guide CUCD/CDROM/OptyCDPlayer/Help/English/ ←-

OptyCDPlayer.guide CUCD/CDROM/OptyCDPlayer/Help/Français/ ←-

OptyCDPlayer.guide CUCD/CDROM/OptyCDPlayer/Help/Italiano/ ←-

OptyCDPlayer.guide CUCD/CDROM/OptyCDPlayer/Help/polski/ ←-

OptyCDPlayer.guide CUCD/CDROM/OptyCDPlayer/Help/português- ←-

OptyCDPlayer.guide CUCD/CDROM/OptyCDPlayer/Help/português/ ←-

OptyCDPlay.readme CUCD/CDROM/OptyCDPlayer/OptyCDPlay.readme Episode.readme CUCD/Demos/Episode/Episode.readme fraction.txt CUCD/Demos/Fraction\_Gods/fraction.txt Fraction\_Gods.readme CUCD/Demos/Fraction\_Gods/Fraction\_Gods. ←-

LethalDose2.readme  $\text{CUCD}/\text{Demos}/\text{LethalDose2\_Faculty}/\text{LethalDose2.} \leftrightarrow$ 

PSB-Scener.readme CUCD/Demos/PSB-Scener/PSB-Scener.readme PSB-SzarikRemix.readme CUCD/Demos/PSB-Szarik\_mix/PSB-SzarikRemix. ←

PSB-Szarik mix.readme CUCD/Demos/PSB-Szarik mix/PSB-Szarik mix. ←

Psychedelic\_VD.readme CUCD/Demos/Psychedelic\_VirtualDreams/ ←-

mAAd-rUSHhOURS'97\_xx.readme CUCD/Demos/rUSHhOURS97-pix/mAAd-rUSHhOURS ←-

mad-rush.readme CUCD/Demos/rUSHhOURS97-pix/mad-rush.readme

TheDimension.readme guide readme guide guide guide Analyzer.guide Analyzer.readme Analyzer\_French.guide addamshd.readme readme DennisAGAHD.readme readme jsaga\_hd.readme jpagahd.readme .readme nzshd.readme

TheDimension.readme CUCD/Demos/TheDimension MGDesign/ ← Aarbron.guide CUCD/Games/Aarbron/Aarbron.guide aarbron.readme CUCD/Games/Aarbron/aarbron.readme amicheats.readme CUCD/Games/AmiCheats/amicheats.readme amigotchi.readme CUCD/Games/Amigotchi/amigotchi.readme Amitamagotchi.guide CUCD/Games/Amitamagotchi/Amitamagotchi. ← amitamagotchi.readme CUCD/Games/Amitamagotchi/amitamagotchi. ← Blade.txt CUCD/Games/Blade/Blade.txt Xfire.readme CUCD/Games/CrossfireDemo/Xfire.readme F1GP-Ed\_deutsch.guide CUCD/Games/F1GP-Ed/Docs/F1GP-Ed\_deutsch. ←- F1GP-Ed\_english.guide CUCD/Games/F1GP-Ed/Docs/F1GP-Ed\_english. ←- Other\_F1GP\_Stuff.quide CUCD/Games/F1GP-Ed/Extras/Other\_F1GP\_Stuff. ← F1GP-Ed.readme CUCD/Games/F1GP-Ed/F1GP-Ed.readme f1gp-hof.readme CUCD/Games/F1GP-Ed/f1gp-hof.readme F1GP\_1997.readme CUCD/Games/F1GP-Ed/F1GP\_1997.readme History.txt CUCD/Games/F1GP-Ed/History.txt HoF-Analyzer.guide CUCD/Games/F1GP-Ed/HoF-Analyzer/HoF- ←- HoF-Analyzer.readme CUCD/Games/F1GP-Ed/HoF-Analyzer/HoF- ←- HoF-Analyzer\_French.guide CUCD/Games/F1GP-Ed/HoF-Analyzer/HoF- ←- Gloom3demo.readme CUCD/Games/Gloom3demo/Gloom3demo.readme HIT.txt CUCD/Games/HangInThere!/Data/HIT.txt HIT1\_0.readme CUCD/Games/HangInThere!/HIT1\_0.readme Amiga.txt CUCD/Games/Hugo/Amiga.txt hugolib.txt CUCD/Games/Hugo/Examples/hugolib.txt Hugo CUCD/Games/Hugo/Hugo Manual.guide Hugo23eR16.readme CUCD/Games/Hugo/Hugo23eR16.readme changes.txt CUCD/Games/Hugo/Library/changes.txt Manual.txt CUCD/Games/Hugo/Manual.txt release.txt CUCD/Games/Hugo/release.txt add.txt CUCD/Games/NEMESES/Libs/add.txt addamshd.readme CUCD/Games/Ocean-HDinst/AddamsFamily/ ← jst.readme CUCD/Games/Ocean-HDinst/AddamsFamily/jst. ←- DennisAGAHD.readme CUCD/Games/Ocean-HDinst/DennisAGA/ ← jst.readme CUCD/Games/Ocean-HDinst/DennisAGA/jst. ← hookhd.readme CUCD/Games/Ocean-HDinst/Hook/hookhd.readme jst.readme CUCD/Games/Ocean-HDinst/Hook/jst.readme jsaga\_hd.readme CUCD/Games/Ocean-HDinst/JungleStrike/ ← jpagahd.readme CUCD/Games/Ocean-HDinst/JurassicParkAGA/ ← jst.readme CUCD/Games/Ocean-HDinst/NewZealandStory/jst ← nzshd.readme CUCD/Games/Ocean-HDinst/NewZealandStory/ ←-

readme readme swalkhd.readme readme t2nahd.readme ab2aga\_hd.readme .readme absehd.readme readme readme readme readme readme readme bbghd.readme jst.readme readme readme pxse\_hd.readme readme readme readme

oceanpack.readme CUCD/Games/Ocean-HDinst/oceanpack.readme jst.readme CUCD/Games/Ocean-HDinst/Puzznic/jst.readme puzznichd.readme CUCD/Games/Ocean-HDinst/Puzznic/puzznichd. ← jst.readme CUCD/Games/Ocean-HDinst/SleepwalkerAGA/jst. ← swalkhd.readme CUCD/Games/Ocean-HDinst/SleepwalkerAGA/ ← jst.readme CUCD/Games/Ocean-HDinst/TerminatorIINA/jst. ← t2nahd.readme CUCD/Games/Ocean-HDinst/TerminatorIINA/ ← jst.readme CUCD/Games/Ocean-HDinst/Toki/jst.readme TokiHD.readme CUCD/Games/Ocean-HDinst/Toki/TokiHD.readme Quid1.0.readme CUCD/Games/QUID/Quid1.0.readme QuidDE.guide CUCD/Games/QUID/QuidDE.guide ScreechDoc.txt CUCD/Games/Screech/ScreechDoc.txt Shankara\_Italian.guide CUCD/Games/Shankara/Shankara\_Italian.guide sk\_disk1.readme CUCD/Games/Shankara/sk\_disk1.readme sk\_disk2.readme CUCD/Games/Shankara/sk\_disk2.readme ab2aga\_hd.readme CUCD/Games/Team17-HDinst/AlienBreed2AGA/ ← jst.readme CUCD/Games/Team17-HDinst/AlienBreed2AGA/jst ← absehd.readme CUCD/Games/Team17-HDinst/AlienBreedSE/ ← jst.readme CUCD/Games/Team17-HDinst/AlienBreedSE/jst. ← poolhd.readme CUCD/Games/Team17-HDinst/ArcadePool/poolhd. ← asshd.readme CUCD/Games/Team17-HDinst/Assassin/asshd. ← jst.readme CUCD/Games/Team17-HDinst/Assassin/jst. ← atrhd.readme CUCD/Games/Team17-HDinst/ATR/atrhd.readme jst.readme CUCD/Games/Team17-HDinst/ATR/jst.readme bbhd.readme CUCD/Games/Team17-HDinst/BodyBlowsECS/bbhd. ← jst.readme CUCD/Games/Team17-HDinst/BodyBlowsECS/jst. ← bbghd.readme CUCD/Games/Team17-HDinst/BodyBlowsGalactic/ ← jst.readme CUCD/Games/Team17-HDinst/BodyBlowsGalactic/ ← jst.readme CUCD/Games/Team17-HDinst/Overdrive/jst. ← overhd.readme CUCD/Games/Team17-HDinst/Overdrive/overhd. ← pxse\_hd.readme CUCD/Games/Team17-HDinst/ProjectX-SE/ ← jst.readme CUCD/Games/Team17-HDinst/ProjectX/jst. ← pxhd.readme CUCD/Games/Team17-HDinst/ProjectX/pxhd. ← qwakhd.readme CUCD/Games/Team17-HDinst/Qwak/qwakhd.readme jst.readme CUCD/Games/Team17-HDinst/Superfrog/jst. ←-

sfroghd.readme CUCD/Games/Team17-HDinst/Superfrog/sfroghd. ← readme readme  $t \alpha v t$ Picasso96\_deutsch.guide Picasso96\_english.guide Picasso96\_italiano.guide rtgmasterdocV23.guide asmconv.doc /autodocs/rtggadtools.doc readme guide readme guide guide .guide .guide SViewNG.guide guide SViewNG.quide guide guide

t17pack.readme CUCD/Games/Team17-HDinst/t17pack.readme aMiPEG\_0.8.readme CUCD/Graphics/aMiPEG08/aMiPEG\_0.8.readme aMiPEG.guide CUCD/Graphics/aMiPEG08/docs/aMiPEG.guide aMiPEG08.readme CUCD/Graphics/aMiPEG08/docs/aMiPEG08.readme ACG\_Mercury.readme CUCD/Graphics/Anims/ACG\_Mercury.readme mad-ands.readme CUCD/Graphics/Anims/AnaduneScene/mad-ands. ←- ShortInfo.text CUCD/Graphics/Anims/AnaduneScene/ShortInfo. ← mad-imfl.readme CUCD/Graphics/Anims/mad-imfl.readme rory.readme CUCD/Graphics/Anims/rory.readme ShortInfo.text CUCD/Graphics/Anims/ShortInfo.text wuerfel.readme CUCD/Graphics/Anims/wuerfel.readme Collector30.readme CUCD/Graphics/Collector/Collector30.readme Register.txt CUCD/Graphics/LightWalker/Register.txt Picasso96.readme CUCD/Graphics/Picasso96/Picasso96.readme Picasso96\_deutsch.guide CUCD/Graphics/Picasso96/Picasso96/ ←- Picasso96\_english.guide CUCD/Graphics/Picasso96/Picasso96/ ←- Picasso96\_italiano.guide CUCD/Graphics/Picasso96/Picasso96/ ←- 3dext.guide CUCD/Graphics/RTGmaster/devdocs/3dext.guide rtgmasterdocV23.guide CUCD/Graphics/RTGmaster/devdocs/ ← asmconv.doc CUCD/Graphics/RTGmaster/goodies/asmconv/ ← rtggadtools.doc CUCD/Graphics/RTGmaster/goodies/rtggadtools ← rtgmaster\_dev.guide CUCD/Graphics/RTGmaster/rtgmaster\_dev.guide rtgmaster\_dev.readme CUCD/Graphics/RTGmaster/rtgmaster\_dev. ← rtgmaster\_user.guide CUCD/Graphics/RTGmaster/rtgmaster\_user. ←- StudioUpV215.readme CUCD/Graphics/StudioUpdate/StudioUpV215. ← SViewNG.quide CUCD/Graphics/SViewNG/Help/deutsch/SViewNG. ← SViewNG.guide CUCD/Graphics/SViewNG/Help/english/SViewNG. ← SViewNG.quide CUCD/Graphics/SViewNG/Help/français/SViewNG ← SViewNG.guide CUCD/Graphics/SViewNG/Help/italiano/SViewNG ← SViewNG.guide CUCD/Graphics/SViewNG/Help/nederlands/ ← SViewNG.guide CUCD/Graphics/SViewNG/Help/norsk/SViewNG. ← SViewNG.quide CUCD/Graphics/SViewNG/Help/português/ ← SViewNG.guide CUCD/Graphics/SViewNG/Help/russian/SViewNG. ← SViewNG.quide CUCD/Graphics/SViewNG/Help/srpski/SViewNG. ←

guide guide readme /LiesMich.doc /SuperView-Library.guide PackerSupport/Unpack.doc Operators/SQ-Operators.guide Operators/SQBentley.doc Operators/SQBlur.doc Operators/SQContrast.doc Operators/SQDeep\_Press.doc Operators/SQDiffuse.doc Operators/SQEmboss.doc Operators/SQHighPass.doc Operators/SQMosaic.doc Operators/SQMotion\_Blur.doc Operators/SQOilPaint.doc Operators/SQSharpen.doc Operators/SQSlicing.doc Operators/SQThreshold.doc Operators/SQTiling.doc man YP.guide CUCD/Graphics/YP/YP.guide yp.readme CUCD/Graphics/YP/yp.readme readme

SViewNG.guide CUCD/Graphics/SViewNG/Help/suomi/SViewNG. ← SViewNG.quide CUCD/Graphics/SViewNG/Help/svenska/SViewNG. ← SViewNGWiz.readme CUCD/Graphics/SViewNG/libs/SViewNGWiz. ← LiesMich.doc CUCD/Graphics/SViewNG/SuperViewLibrary/Docs ← SuperView-Library.guide CUCD/Graphics/SViewNG/SuperViewLibrary/Docs ← Unpack.doc CUCD/Graphics/SViewNG/SuperViewLibrary/ ←- SQ-Operators.quide CUCD/Graphics/SViewNG/SuperViewLibrary/SQ- ← SQBentley.doc CUCD/Graphics/SViewNG/SuperViewLibrary/SQ- ← SQBlur.doc CUCD/Graphics/SViewNG/SuperViewLibrary/SQ- ← SQContrast.doc CUCD/Graphics/SViewNG/SuperViewLibrary/SQ- ← SQDeep\_Press.doc CUCD/Graphics/SViewNG/SuperViewLibrary/SQ- ← SQDiffuse.doc CUCD/Graphics/SViewNG/SuperViewLibrary/SQ- ←  $\verb|SQEmboss.doc|$  CUCD/Graphics/SViewNG/SuperViewLibrary/SQ- ←-SQHighPass.doc CUCD/Graphics/SViewNG/SuperViewLibrary/SQ- ← SQMosaic.doc CUCD/Graphics/SViewNG/SuperViewLibrary/SQ- ← SQMotion\_Blur.doc CUCD/Graphics/SViewNG/SuperViewLibrary/SQ- ← SQOilPaint.doc CUCD/Graphics/SViewNG/SuperViewLibrary/SQ- ← SQSharpen.doc CUCD/Graphics/SViewNG/SuperViewLibrary/SQ- ← SQSlicing.doc CUCD/Graphics/SViewNG/SuperViewLibrary/SQ- ← SQThreshold.doc CUCD/Graphics/SViewNG/SuperViewLibrary/SQ- ← SQTiling.doc CUCD/Graphics/SViewNG/SuperViewLibrary/SQ- ← SViewNG.readme CUCD/Graphics/SViewNG/SViewNG.readme BuildAnim.man CUCD/Graphics/Ultraconv/Commands/BuildAnim. ← Doc\_E.guide CUCD/Graphics/Ultraconv/Doc\_E.guide

Dok\_D.guide CUCD/Graphics/Ultraconv/Dok\_D.guide UConvNGDemo.readme CUCD/Graphics/Ultraconv/UConvNGDemo.readme Visage.guide CUCD/Graphics/Visage/Visage.guide Visage.readme CUCD/Graphics/Visage/Visage.readme VisageHistory.guide CUCD/Graphics/Visage/VisageHistory.guide CUCatalogue.txt CUCD/Magazine/Issues/CUCatalogue.txt THOR.readme CUCD/Magazine/WiredWorld/THOR\_2.5/THOR. ←

thor25\_api.readme  $CUCD/Maqazine/WiredWorld/THOR_2.5/ \leftrightarrow$ thor25\_api.readme thor25\_arexx.readme CUCD/Magazine/WiredWorld/THOR\_2.5/ ← thor25\_arexx.readme thor25\_bbs.readme CUCD/Magazine/WiredWorld/THOR\_2.5/ ← thor25\_bbs.readme thor25\_inet.readme CUCD/Magazine/WiredWorld/THOR\_2.5/ ← thor25\_inet.readme thor25 main.readme CUCD/Magazine/WiredWorld/THOR 2.5/ ← thor25\_main.readme THOR 2.5a upgrade.readme  $CUCD/Maqazine/WiredWorld/THOR 2.5/THOR 2.5  $\leftrightarrow$$ a\_upgrade.readme ConfigTHOR.guide.pch CUCD/Magazine/WiredWorld/THOR\_2.5/THOR\_2.5 ← a\_upgrade/ConfigTHOR.guide.pch SortMail.quide CUCD/Magazine/WiredWorld/THOR\_2.5/THOR\_2.5 ← a\_upgrade/Docs/SortMail.guide AutoReply.guide CUCD/Magazine/WiredWorld/THOR\_2.5/THOR\_2.5 ← a\_upgrade/rexx/bbsread/AutoReply.guide Bulkmail.doc CUCD/Magazine/WiredWorld/THOR\_2.5/THOR\_2.5 ← a\_upgrade/rexx/Bulkmail.doc HeaderManager.guide CUCD/Magazine/WiredWorld/THOR\_2.5/THOR\_2.5 ← a\_upgrade/rexx/HeaderManager.guide InsertIt.guide CUCD/Magazine/WiredWorld/THOR\_2.5/THOR\_2.5 ← a\_upgrade/rexx/InsertIt.guide JoinNewGroupThor.readme CUCD/Magazine/WiredWorld/THOR\_2.5/THOR\_2.5 ← a\_upgrade/rexx/JoinNewGroupThor.readme OptConf.guide CUCD/Magazine/WiredWorld/THOR\_2.5/THOR\_2.5 ← a\_upgrade/rexx/OptConf.guide THOR.guide.pch  $CUCD/Maqazine/WiredWorld/THOR_2.5/THOR_2.5 \leftrightarrow$ a\_upgrade/THOR.guide.pch thor25a.readme  $CUCD/Maqazine/WiredWorld/THOR 2.5/THOR 2.5  $\leftarrow$$ a upgrade/thor25a.readme AmiFTP.quide CUCD/Online/AmiFTP/AmiFTP.quide md5sigs.asc CUCD/Online/AmiFTP/md5sigs.asc FindAminet.doc CUCD/Online/AmiFTP/REXX/FindAminet.doc AminetParse.doc CUCD/Online/AminetParse/AminetParse.doc AminetParse.readme CUCD/Online/AminetParse/AminetParse.readme gifs4u.readme CUCD/Online/GIFs4U/gifs4u.readme Gir04\_Spa.quide CUCD/Online/Gir05/Gir04\_Spa.quide gir05.guide CUCD/Online/Gir05/gir05.guide Gir05.readme CUCD/Online/Gir05/Gir05.readme Gir05\_cro.guide CUCD/Online/Gir05/Gir05\_cro.guide HTML\_MapMaker.readme CUCD/Online/HTMLMapMaker/HTML\_MapMaker. ← readme RegForm.txt CUCD/Online/MetalWEB/Docs/RegForm.txt MetalWEB.readme CUCD/Online/MetalWEB/MetalWEB.readme miami.doc CUCD/Online/Miami21p/Developers/doc/miami. ← doc miamibpf.doc CUCD/Online/Miami21p/Developers/doc/ ← miamibpf.doc README.txt CUCD/Online/Miami21p/Developers/README.txt Miami-Keys.txt CUCD/Online/Miami21p/Miami-Keys.txt Miami.guide CUCD/Online/Miami21p/Miami.guide Miami\_deutsch.guide CUCD/Online/Miami21p/Miami21deu/Help/ ← deutsch/Miami\_deutsch.guide Miami-Keys.txt CUCD/Online/Miami21p/MiamiSSL/Miami-Keys. ←-  $+x+$ 

 $+x+$ guide readme guide guide rexx.doc guide Animation.txt MicroDot.readme guide guide readme .readme thor25\_arexx.readme .readme thor25\_inet.readme thor25\_main.readme AutoReply.guide doc CancelEvent.readme .readme GetNET.thor.doc CUCD/Online/News/Thor/rexx/GetNET.thor.doc

README  $ssl.txt$  CUCD/Online/Miami21p/MiamiSSL/README ssl.  $\leftrightarrow$ MiamiSpeedMeter.guide CUCD/Online/MiSpdMeter/MiamiSpeedMeter. ←- MiamiSpeedMeter.readme CUCD/Online/MiSpdMeter/MiamiSpeedMeter. ← MiSpeedMeter.readme CUCD/Online/MiSpdMeter/MiSpeedMeter.readme NetConnect.docs CUCD/Online/NC\_UKOL/Docs/NetConnect.docs readme.txt CUCD/Online/NC\_UKOL/Docs/readme.txt history.txt CUCD/Online/NC\_UKOL/history.txt MUI.quide  $CUCD/Online/NC-UKOL/MULT/DCCS/English/MUI. \leftrightarrow$ rgb.txt CUCD/Online/NC\_UKOL/MUI/Presets/rgb.txt AmFTP.quide CUCD/Online/NC UKOL/Programs/AmFTP/AmFTP. ← rexx.doc CUCD/Online/NC\_UKOL/Programs/AmFTP/Rexx/ ←- AmIRC.quide CUCD/Online/NC\_UKOL/Programs/AmIRC/AmIRC. ← Animation.txt CUCD/Online/NC\_UKOL/Programs/AmTelnet/ ←- MicroDot.readme CUCD/Online/NC\_UKOL/Programs/Microdot-II/ ←- ReadNews.doc CUCD/Online/News/ReadNews.doc Arexx.guide CUCD/Online/News/Thor/Docs/Arexx.guide BBSReadRexx.guide CUCD/Online/News/Thor/Docs/BBSReadRexx. ← ConfigTHOR.guide CUCD/Online/News/Thor/Docs/ConfigTHOR.guide Installation.guide CUCD/Online/News/Thor/Docs/Installation. ←- SortMail.guide CUCD/Online/News/Thor/Docs/SortMail.guide THOR.guide CUCD/Online/News/Thor/Docs/THOR.guide THOR Rexx.quide CUCD/Online/News/Thor/Docs/THOR Rexx.quide THOR.readme CUCD/Online/News/Thor/HD-Install/THOR. ← thor25\_api.readme CUCD/Online/News/Thor/HD-Install/thor25\_api ← thor25\_arexx.readme CUCD/Online/News/Thor/HD-Install/ ← thor25 bbs.readme CUCD/Online/News/Thor/HD-Install/thor25 bbs ← thor25\_inet.readme CUCD/Online/News/Thor/HD-Install/ ← thor25\_main.readme CUCD/Online/News/Thor/HD-Install/ ←- AutoReply.guide CUCD/Online/News/Thor/rexx/AutoReply.guide AutoReply.guide CUCD/Online/News/Thor/rexx/BBSRead/ ← BulkMail.doc CUCD/Online/News/Thor/rexx/BulkMail.doc  $ChessMaster3000.doc$  CUCD/Online/News/Thor/rexx/ChessMaster3000. ← CancelEvent.readme CUCD/Online/News/Thor/rexx/CygnusEd/ ← EdgeScripts.readme CUCD/Online/News/Thor/rexx/Edge/EdgeScripts ←- Event2Msg.readme CUCD/Online/News/Thor/rexx/Event2Msg.readme

guide .readme AWebMailTo.readme IBMailToThor.readme readme readme txt  $txt2$ guide readme tcpdl.doc CUCD/Online/tcpdl/tcpdl.doc WebFX.guide CUCD/Online/WebFX/docs/WebFX.guide WebFX.readme CUCD/Online/WebFX/WebFX.readme

HeaderManager.guide CUCD/Online/News/Thor/rexx/HeaderManager. ← HTMLThor.guide CUCD/Online/News/Thor/rexx/HTMLThor.guide InsertIt.guide CUCD/Online/News/Thor/rexx/InsertIt.guide JoinNewGroupThor.readme CUCD/Online/News/Thor/rexx/JoinNewGroupThor ←- AWebMailTo.readme CUCD/Online/News/Thor/rexx/MailtoScripts/ ←- IBMailToThor.readme CUCD/Online/News/Thor/rexx/MailtoScripts/ ←- MsgSplit.man CUCD/Online/News/Thor/rexx/MsgSplit.man OptConf.guide CUCD/Online/News/Thor/rexx/OptConf.guide thor24\_arexx.readme CUCD/Online/News/Thor/rexx/thor24\_arexx. ← thor25\_arexx.readme CUCD/Online/News/Thor/rexx/thor25\_arexx. ← UUDecode.readme CUCD/Online/News/Thor/rexx/UUDecode.readme Newfiles.txt CUCD/Online/News/ThorData/BBS0/Newfiles.txt ScriptMsq.txt CUCD/Online/News/ThorData/BBS0/ScriptMsg. ← ScriptMsg.txt2  $CUCD/Online/News/ThorData/BBS0/ScriptMsg. ←$ rfc-index.txt CUCD/Online/RFCs/rfc-index.txt RFC.quide CUCD/Online/RFCs/RFC.quide rfc2196.txt CUCD/Online/RFCs/rfc2196.txt rfc2197.txt CUCD/Online/RFCs/rfc2197.txt rfc2198.txt CUCD/Online/RFCs/rfc2198.txt rfc2200.txt CUCD/Online/RFCs/rfc2200.txt rfc2201.txt CUCD/Online/RFCs/rfc2201.txt rfc2202.txt CUCD/Online/RFCs/rfc2202.txt rfc2203.txt CUCD/Online/RFCs/rfc2203.txt rfc2204.txt CUCD/Online/RFCs/rfc2204.txt rfc2205.txt CUCD/Online/RFCs/rfc2205.txt rfc2206.txt CUCD/Online/RFCs/rfc2206.txt rfc2207.txt CUCD/Online/RFCs/rfc2207.txt rfc2208.txt CUCD/Online/RFCs/rfc2208.txt rfc2209.txt CUCD/Online/RFCs/rfc2209.txt rfc2210.txt CUCD/Online/RFCs/rfc2210.txt rfc2211.txt CUCD/Online/RFCs/rfc2211.txt rfc2212.txt CUCD/Online/RFCs/rfc2212.txt rfc2213.txt CUCD/Online/RFCs/rfc2213.txt rfc2214.txt CUCD/Online/RFCs/rfc2214.txt rfc2215.txt CUCD/Online/RFCs/rfc2215.txt rfc2216.txt CUCD/Online/RFCs/rfc2216.txt rfc2217.txt CUCD/Online/RFCs/rfc2217.txt rfc2218.txt CUCD/Online/RFCs/rfc2218.txt rfc2219.txt CUCD/Online/RFCs/rfc2219.txt  $SANA2Meter.guide$  CUCD/Online/SANA2Meter/Help/SANA2Meter.  $\leftrightarrow$ SANA2Meter.readme CUCD/Online/SANA2Meter/SANA2Meter.readme SANA2Meter37.11.readme CUCD/Online/SANA2Meter/SANA2Meter37.11. ← TASC.guide CUCD/Online/TASC/docs/TASC.guide TASC.readme CUCD/Online/TASC/TASC.readme

AMOSList-0897.readme CUCD/Programming/AMOSList/AMOSList-0897. ← readme readme .doc  $d \cap \overline{C}$ doc doc doc dice\_commands.doc dice\_debugger.doc .doc dice\_libraries.doc doc

AMOSList-0997.readme CUCD/Programming/AMOSList/AMOSList-0997. ← alib.doc CUCD/Programming/DiceSource/doc/alib.doc ame.doc CUCD/Programming/DiceSource/doc/ame.doc amiga.doc CUCD/Programming/DiceSource/doc/amiga.doc ascii chart.doc CUCD/Programming/DiceSource/doc/ascii chart ← assert.doc CUCD/Programming/DiceSource/doc/assert.doc autorefs.doc CUCD/Programming/DiceSource/doc/autorefs. ← bintohex.doc CUCD/Programming/DiceSource/doc/bintohex. ← cat.doc CUCD/Programming/DiceSource/doc/cat.doc chap08.doc CUCD/Programming/DiceSource/doc/chap08.doc chap12.doc CUCD/Programming/DiceSource/doc/chap12.doc compat.doc CUCD/Programming/DiceSource/doc/compat.doc ctype.doc CUCD/Programming/DiceSource/doc/ctype.doc c quickref.doc CUCD/Programming/DiceSource/doc/c\_quickref. ← das.doc CUCD/Programming/DiceSource/doc/das.doc dc1.doc CUCD/Programming/DiceSource/doc/dc1.doc dcc.doc CUCD/Programming/DiceSource/doc/dcc.doc dcpp.doc CUCD/Programming/DiceSource/doc/dcpp.doc dicehelp.doc CUCD/Programming/DiceSource/doc/dicehelp. ← dice\_commands.doc CUCD/Programming/DiceSource/doc/ ← dice\_debugger.doc CUCD/Programming/DiceSource/doc/ ←-

dice\_extras.doc 
cUCD/Programming/DiceSource/doc/dice\_extras ←

dice\_libraries.doc CUCD/Programming/DiceSource/doc/ ←-

dlink.doc CUCD/Programming/DiceSource/doc/dlink.doc dmake.doc CUCD/Programming/DiceSource/doc/dmake.doc dme.doc CUCD/Programming/DiceSource/doc/dme.doc dobj.doc CUCD/Programming/DiceSource/doc/dobj.doc dprof.doc CUCD/Programming/DiceSource/doc/dprof.doc dsearch.doc CUCD/Programming/DiceSource/doc/dsearch.doc du.doc CUCD/Programming/DiceSource/doc/du.doc dupdate.doc CUCD/Programming/DiceSource/doc/dupdate.doc dynamic.doc CUCD/Programming/DiceSource/doc/dynamic.doc errors.doc CUCD/Programming/DiceSource/doc/errors.doc expand.doc CUCD/Programming/DiceSource/doc/expand.doc extra.doc CUCD/Programming/DiceSource/doc/extra.doc extras.doc CUCD/Programming/DiceSource/doc/extras.doc fd.doc CUCD/Programming/DiceSource/doc/fd.doc fdtoinline.doc CUCD/Programming/DiceSource/doc/fdtoinline. ←-

fdtolib.doc CUCD/Programming/DiceSource/doc/fdtolib.doc float.doc CUCD/Programming/DiceSource/doc/float.doc flush.doc CUCD/Programming/DiceSource/doc/flush.doc head.doc CUCD/Programming/DiceSource/doc/head.doc istrip.doc CUCD/Programming/DiceSource/doc/istrip.doc lbmake.doc CUCD/Programming/DiceSource/doc/lbmake.doc

doc doc doc .doc doc doc installer.doc instsum.doc dice\_commands.doc dice\_debugger.doc dice\_errors.doc dice\_extras.doc dice\_libraries.doc /Exec\_Dev/fms.doc exec\_support/pools.doc version.doc doc .doc .doc

lhex.doc CUCD/Programming/DiceSource/doc/lhex.doc libmake.doc CUCD/Programming/DiceSource/doc/libmake.doc libtos.doc CUCD/Programming/DiceSource/doc/libtos.doc loadabs.doc CUCD/Programming/DiceSource/doc/loadabs.doc loadfile.doc CUCD/Programming/DiceSource/doc/loadfile. ← makeproto.doc CUCD/Programming/DiceSource/doc/makeproto. ← memoration.doc CUCD/Programming/DiceSource/doc/memoration. ← memory.doc CUCD/Programming/DiceSource/doc/memory.doc methodology.doc CUCD/Programming/DiceSource/doc/methodology ← mungwall.doc CUCD/Programming/DiceSource/doc/mungwall. ← owner.doc CUCD/Programming/DiceSource/doc/owner.doc quickref.doc CUCD/Programming/DiceSource/doc/quickref. ← rexx.doc CUCD/Programming/DiceSource/doc/rexx.doc romable.doc CUCD/Programming/DiceSource/doc/romable.doc setjmp.doc CUCD/Programming/DiceSource/doc/setjmp.doc signal.doc CUCD/Programming/DiceSource/doc/signal.doc stdio.doc CUCD/Programming/DiceSource/doc/stdio.doc stdlib.doc CUCD/Programming/DiceSource/doc/stdlib.doc string.doc CUCD/Programming/DiceSource/doc/string.doc sushi.doc CUCD/Programming/DiceSource/doc/sushi.doc time.doc CUCD/Programming/DiceSource/doc/time.doc tstat.doc CUCD/Programming/DiceSource/doc/tstat.doc unix.doc CUCD/Programming/DiceSource/doc/unix.doc wedge.doc CUCD/Programming/DiceSource/doc/wedge.doc installer.doc CUCD/Programming/DiceSource/installer/doc/ ← instsum.doc CUCD/Programming/DiceSource/installer/doc/ ← dice\_commands.doc CUCD/Programming/DiceSource/master/Doc/ ← dice\_debugger.doc CUCD/Programming/DiceSource/master/Doc/ ← dice\_errors.doc CUCD/Programming/DiceSource/master/Doc/ ← dice\_extras.doc CUCD/Programming/DiceSource/master/Doc/ ← dice\_libraries.doc CUCD/Programming/DiceSource/master/Doc/ ← fms.doc CUCD/Programming/DiceSource/master/Examples ← pools.doc CUCD/Programming/DiceSource/src/alib/csup/ ← version.doc CUCD/Programming/DiceSource/src/das/save/ ← tech.doc CUCD/Programming/DiceSource/src/dc1/tech. ← version.doc CUCD/Programming/DiceSource/src/dc1/version ← version.doc cucD/Programming/DiceSource/src/dcc/version ←

version.doc dice\_debugger.doc .txt typecheck.txt dicecache.doc  $+ x +$ version.doc .doc dmake.doc version.doc workbench.doc version.doc workbench.doc version.doc .doc version.doc .man .doc /Catcomp.doc gadutil\_amigae.guide FlexCat\_Eng.guide FlexCat\_Quick.doc guide guide readme readme readme GUtil\_377\_CSAA.txt

version.doc CUCD/Programming/DiceSource/src/dcpp/ ← dice\_debugger.doc CUCD/Programming/DiceSource/src/dd/ ← proctype.txt CUCD/Programming/DiceSource/src/dd/proctype ← typecheck.txt CUCD/Programming/DiceSource/src/dd/ ← dicecache.doc CUCD/Programming/DiceSource/src/dicecache/ ← link.txt CUCD/Programming/DiceSource/src/dlink/link. ← version.doc CUCD/Programming/DiceSource/src/dlink/ ← dmake.doc CUCD/Programming/DiceSource/src/dmake/dmake ← dmake.doc CUCD/Programming/DiceSource/src/dmake/save/ ← version.doc CUCD/Programming/DiceSource/src/dmake/save/ ← workbench.doc CUCD/Programming/DiceSource/src/dmake/save/ ← version.doc CUCD/Programming/DiceSource/src/dmake/ ← workbench.doc CUCD/Programming/DiceSource/src/dmake/ ← version.doc CUCD/Programming/DiceSource/src/dutil/ ← fms.doc CUCD/Programming/DiceSource/src/fmsdisk/fms ← version.doc CUCD/Programming/DiceSource/src/fmsdisk/ ← patch.man cUCD/Programming/DiceSource/src/patch/patch ←wbrun.doc CUCD/Programming/DiceSource/src/wbrun/wbrun ←- Catcomp.doc CuCD/Programming/DiceSource/test/locale/old ← gadutil\_amigae.guide CUCD/Programming/GadUtil/AmigaE/Docs/ ←- FlexCat\_Eng.guide CUCD/Programming/GadUtil/CatalogUtils/ ←- FlexCat\_Quick.doc CUCD/Programming/GadUtil/CatalogUtils/ ← dev\_historia.guide CUCD/Programming/GadUtil/Docs/dev\_historia. ← dev\_history.guide CUCD/Programming/GadUtil/Docs/dev\_history. ← GadUtil.doc CUCD/Programming/GadUtil/Docs/GadUtil.doc GadUtil\_dev.readme CUCD/Programming/GadUtil/Docs/GadUtil\_dev. ← GadUtil html.readme  $CUCD/Programming/GadUtil/Does/GadUtil 1.$ GadUtil\_usr.readme CUCD/Programming/GadUtil/Docs/GadUtil\_usr. ← GUtil\_377\_CSAA.txt CUCD/Programming/GadUtil/Docs/ ←

readme readme .readme dev\_historia.guide/941208.html dev\_historia.guide/941209.html dev\_historia.guide/941210.html dev\_historia.guide/941211.html dev\_historia.guide/941212.html dev\_historia.guide/941213.html dev\_historia.guide/941214.html dev\_historia.guide/941215.html dev\_historia.guide/941216.html dev\_historia.guide/941217.html dev\_historia.guide/941218.html dev\_historia.guide/941219.html dev\_historia.guide/941220.html dev\_historia.guide/941221.html dev\_historia.guide/941222.html dev\_historia.guide/941223.html dev\_historia.guide/941224.html dev\_historia.guide/941225.html dev\_historia.guide/950104.html dev\_historia.guide/950105.html dev\_historia.guide/950107.html dev\_historia.guide/950108.html dev\_historia.guide/950109.html dev\_historia.guide/950110.html dev\_historia.guide/950111.html

gutil\_dev\_up.readme CUCD/Programming/GadUtil/Docs/gutil\_dev\_up. ← gutil\_html.readme CUCD/Programming/GadUtil/Docs/gutil\_html. ← gutil\_html\_up.readme  $\texttt{CUCD/Programming/GadUtil/Docs/gutil\_html\_up} \leftrightarrow$  $\verb|CUCD/Programming/GaddUtil/Docs/HTML/~+|$  $941209.html$  CUCD/Programming/GadUtil/Docs/HTML/  $\leftrightarrow$ 941210.html CUCD/Programming/GadUtil/Docs/HTML/ ←  $941211.html$  CUCD/Programming/GadUtil/Docs/HTML/  $\leftrightarrow$  $941212$ .html  $CUCD/Programming/GadUtil/Docs/HTML/$  ←  $941213.html$  CUCD/Programming/GadUtil/Docs/HTML/  $\leftrightarrow$  $941214.html$  CUCD/Programming/GadUtil/Docs/HTML/  $\leftrightarrow$ 941215.html CUCD/Programming/GadUtil/Docs/HTML/ ←  $941216.html$  CUCD/Programming/GadUtil/Docs/HTML/  $\leftrightarrow$ 941217.html  $CUCD/Programming/GadUtil/Docs/HTML/ \leftarrow$  $941218.html$  CUCD/Programming/GadUtil/Docs/HTML/  $\leftrightarrow$  $941219.html$  CUCD/Programming/GadUtil/Docs/HTML/  $\leftrightarrow$ 941220.html CUCD/Programming/GadUtil/Docs/HTML/ ← 941221.html CUCD/Programming/GadUtil/Docs/HTML/ ←  $941222$ .html  $CUCD/Programming/GadUtil/Docs/HTML/$  ← 941223.html  $CUCD/Programming/GadUtil/Docs/HTML/ \leftarrow$  $941224.html$  CUCD/Programming/GadUtil/Docs/HTML/  $\leftrightarrow$  $941225.html$  CUCD/Programming/GadUtil/Docs/HTML/  $\leftrightarrow$  $950104.html$  CUCD/Programming/GadUtil/Docs/HTML/  $\leftrightarrow$  $950105.html$  CUCD/Programming/GadUtil/Docs/HTML/  $\leftrightarrow$ 950107.html  $CUCD/Programming/GadUtil/Docs/HTML/ \leftarrow$  $950108.html$  CUCD/Programming/GadUtil/Docs/HTML/  $\leftrightarrow$ 950109.html CUCD/Programming/GadUtil/Docs/HTML/ ←  $950110.html$  CUCD/Programming/GadUtil/Docs/HTML/  $\leftrightarrow$ 950111.html CUCD/Programming/GadUtil/Docs/HTML/ ←

dev\_historia.guide/950112.html dev\_historia.guide/950113.html dev\_historia.guide/950115.html dev\_historia.guide/950116.html dev\_historia.guide/950117.html dev\_historia.guide/950211.html dev\_historia.guide/950329.html dev\_historia.guide/950408.html dev\_historia.guide/950422.html dev\_historia.guide/950423.html dev\_historia.guide/950424.html dev\_historia.guide/950425.html dev\_historia.guide/950426.html dev\_historia.guide/950611.html dev\_historia.guide/950616.html dev\_historia.guide/950619.html dev\_historia.guide/950625.html dev\_historia.guide/950705.html dev\_historia.guide/950706.html dev\_historia.guide/950722.html dev\_historia.guide/950930.html dev\_historia.guide/951010.html dev\_historia.guide/951013.html dev\_historia.guide/951102.html dev\_historia.guide/951210.html dev\_historia.guide/960101.html dev\_historia.guide/960103.html

dev\_historia.guide/960106.html

950112.html CUCD/Programming/GadUtil/Docs/HTML/ ←  $950113.html$  CUCD/Programming/GadUtil/Docs/HTML/  $\leftrightarrow$  $950115.html$  CUCD/Programming/GadUtil/Docs/HTML/  $\leftrightarrow$  $950116.html$  CUCD/Programming/GadUtil/Docs/HTML/  $\leftrightarrow$  $950117.html$  CUCD/Programming/GadUtil/Docs/HTML/  $\leftrightarrow$ 950211.html CUCD/Programming/GadUtil/Docs/HTML/ ← 950329.html CUCD/Programming/GadUtil/Docs/HTML/ ←  $950408.html$  CUCD/Programming/GadUtil/Docs/HTML/  $\leftrightarrow$  $950422.html$  CUCD/Programming/GadUtil/Docs/HTML/  $\leftrightarrow$  $950423.html$  CUCD/Programming/GadUtil/Docs/HTML/  $\leftrightarrow$ 950424.html CUCD/Programming/GadUtil/Docs/HTML/ ←  $950425.html$  CUCD/Programming/GadUtil/Docs/HTML/  $\leftrightarrow$  $950426.html$  CUCD/Programming/GadUtil/Docs/HTML/  $\leftrightarrow$  $950611$ .html  $CUCD/Programming/GadUtil/Docs/HTML/ \leftarrow$  $950616.html$  CUCD/Programming/GadUtil/Docs/HTML/  $\leftrightarrow$ 950619.html CUCD/Programming/GadUtil/Docs/HTML/ ← 950625.html CUCD/Programming/GadUtil/Docs/HTML/ ←  $950705.html$  CUCD/Programming/GadUtil/Docs/HTML/  $\leftrightarrow$ 950706.html  $\text{CUCD/Programming/GadUtil/Docs/HTML/} \leftrightarrow$  $950722.html$  CUCD/Programming/GadUtil/Docs/HTML/  $\leftrightarrow$  $950930.html$  CUCD/Programming/GadUtil/Docs/HTML/  $\leftrightarrow$  $951010.html$  CUCD/Programming/GadUtil/Docs/HTML/  $\leftrightarrow$  $951013.html$  CUCD/Programming/GadUtil/Docs/HTML/  $\leftrightarrow$  $951102.html$  CUCD/Programming/GadUtil/Docs/HTML/  $\leftrightarrow$  $951210.html$  CUCD/Programming/GadUtil/Docs/HTML/  $\leftrightarrow$ 960101.html CUCD/Programming/GadUtil/Docs/HTML/ ←-  $960103.html$  CUCD/Programming/GadUtil/Docs/HTML/  $\leftrightarrow$ 960106.html CUCD/Programming/GadUtil/Docs/HTML/ ←

960107.html CUCD/Programming/GadUtil/Docs/HTML/ ← dev\_historia.guide/960107.html  $960120.html$  CUCD/Programming/GadUtil/Docs/HTML/  $\leftrightarrow$ dev\_historia.guide/960120.html  $960224$ .html  $CUCD/Programming/GadUtil/Docs/HTML/ \leftarrow$ dev\_historia.guide/960224.html  $960429.html$  CUCD/Programming/GadUtil/Docs/HTML/  $\leftrightarrow$ dev\_historia.guide/960429.html 960501.html CUCD/Programming/GadUtil/Docs/HTML/ ← dev\_historia.guide/960501.html 960502.html CUCD/Programming/GadUtil/Docs/HTML/ ← dev\_historia.guide/960502.html  $960510.html$  CUCD/Programming/GadUtil/Docs/HTML/  $\leftrightarrow$ dev\_historia.guide/960510.html  $960513.html$  CUCD/Programming/GadUtil/Docs/HTML/  $\leftrightarrow$ dev\_historia.guide/960513.html 960514.html CUCD/Programming/GadUtil/Docs/HTML/ ← dev\_historia.guide/960514.html 960515.html CUCD/Programming/GadUtil/Docs/HTML/ ← dev\_historia.guide/960515.html 960529.html CUCD/Programming/GadUtil/Docs/HTML/ ← dev\_historia.guide/960529.html  $960612.html$  CUCD/Programming/GadUtil/Docs/HTML/  $\leftrightarrow$ dev\_historia.guide/960612.html  $960712.html$  CUCD/Programming/GadUtil/Docs/HTML/  $\leftrightarrow$ dev\_historia.guide/960712.html  $960715.html$  CUCD/Programming/GadUtil/Docs/HTML/  $\leftrightarrow$ dev\_historia.guide/960715.html  $961222.html$  CUCD/Programming/GadUtil/Docs/HTML/  $\leftrightarrow$ dev\_historia.guide/961222.html 970810.html CUCD/Programming/GadUtil/Docs/HTML/ ← dev\_historia.guide/970810.html 970928.html CUCD/Programming/GadUtil/Docs/HTML/ ← dev\_historia.guide/970928.html alladagar.html  $CUCD/Programming/GadUtil/Docs/HTML/ \leftarrow$ dev\_historia.guide/alladagar.html main.html CUCD/Programming/GadUtil/Docs/HTML/ ← dev\_historia.guide/main.html nyarutiner.html CUCD/Programming/GadUtil/Docs/HTML/ ← dev\_historia.guide/nyarutiner.html sammanfattning.html CUCD/Programming/GadUtil/Docs/HTML/ ← dev\_historia.guide/sammanfattning.html senare.html CUCD/Programming/GadUtil/Docs/HTML/ ← dev\_historia.guide/senare.html  $941208.html$  CUCD/Programming/GadUtil/Docs/HTML/  $\leftrightarrow$ dev\_history.guide/941208.html  $941209.html$  CUCD/Programming/GadUtil/Docs/HTML/  $\leftrightarrow$ dev\_history.guide/941209.html  $941210.html$  CUCD/Programming/GadUtil/Docs/HTML/  $\leftrightarrow$ dev\_history.guide/941210.html 941211.html CUCD/Programming/GadUtil/Docs/HTML/ ← dev\_history.guide/941211.html  $941212.html$  CUCD/Programming/GadUtil/Docs/HTML/  $\leftrightarrow$ dev\_history.guide/941212.html  $941213.html$  CUCD/Programming/GadUtil/Docs/HTML/  $\leftrightarrow$ dev\_history.guide/941213.html

dev\_history.guide/941214.html dev\_history.guide/941215.html dev\_history.guide/941216.html dev\_history.guide/941217.html dev\_history.guide/941218.html dev\_history.guide/941219.html dev\_history.guide/941220.html dev\_history.guide/941221.html dev\_history.guide/941222.html dev\_history.guide/941223.html dev\_history.guide/941224.html dev\_history.guide/941225.html dev\_history.guide/950104.html dev\_history.guide/950105.html dev\_history.guide/950107.html dev\_history.guide/950108.html dev\_history.guide/950109.html dev\_history.guide/950110.html dev\_history.guide/950111.html dev\_history.guide/950112.html dev\_history.guide/950113.html dev\_history.guide/950115.html dev\_history.guide/950116.html dev\_history.guide/950117.html dev\_history.guide/950211.html dev\_history.guide/950329.html dev\_history.guide/950408.html

dev\_history.guide/950422.html

 $941214.html$  CUCD/Programming/GadUtil/Docs/HTML/  $\leftrightarrow$  $941215.html$  CUCD/Programming/GadUtil/Docs/HTML/  $\leftrightarrow$  $941216.html$  CUCD/Programming/GadUtil/Docs/HTML/  $\leftrightarrow$  $941217.html$  CUCD/Programming/GadUtil/Docs/HTML/  $\leftrightarrow$  $941218.html$  CUCD/Programming/GadUtil/Docs/HTML/  $\leftrightarrow$ 941219.html CUCD/Programming/GadUtil/Docs/HTML/ ←  $941220.html$  CUCD/Programming/GadUtil/Docs/HTML/  $\leftrightarrow$  $941221$ .html  $CUCD/Programming/GadUtil/Docs/HTML/ \leftarrow$  $941222.html$  CUCD/Programming/GadUtil/Docs/HTML/  $\leftrightarrow$  $941223.html$  CUCD/Programming/GadUtil/Docs/HTML/  $\leftrightarrow$ 941224.html CUCD/Programming/GadUtil/Docs/HTML/ ←  $941225.html$  CUCD/Programming/GadUtil/Docs/HTML/  $\leftrightarrow$  $950104.html$  CUCD/Programming/GadUtil/Docs/HTML/  $\leftrightarrow$  $950105.html$  CUCD/Programming/GadUtil/Docs/HTML/  $\leftrightarrow$ 950107.html  $CUCD/Programming/GadUtil/Docs/HTML/ \leftarrow$ 950108.html CUCD/Programming/GadUtil/Docs/HTML/ ← 950109.html CUCD/Programming/GadUtil/Docs/HTML/ ←  $950110.html$  CUCD/Programming/GadUtil/Docs/HTML/  $\leftrightarrow$  $950111$ .html  $CUCD/Programming/GadUtil/Docs/HTML/$  ←  $950112.html$  CUCD/Programming/GadUtil/Docs/HTML/  $\leftrightarrow$  $950113.html$  CUCD/Programming/GadUtil/Docs/HTML/  $\leftrightarrow$ 950115.html CUCD/Programming/GadUtil/Docs/HTML/ ←  $950116.html$  CUCD/Programming/GadUtil/Docs/HTML/  $\leftrightarrow$ 950117.html  $CUCD/Programming/GadUtil/Docs/HTML/ \leftarrow$  $950211.$ html  $CUCD/Programming/GadUtil/Docs/HTML/$  ← 950329.html CUCD/Programming/GadUtil/Docs/HTML/ ←-  $950408.html$  CUCD/Programming/GadUtil/Docs/HTML/  $\leftrightarrow$ 950422.html CUCD/Programming/GadUtil/Docs/HTML/ ← dev\_history.guide/950423.html dev\_history.guide/950424.html dev\_history.guide/950425.html dev\_history.guide/950426.html dev\_history.guide/950611.html dev\_history.guide/950616.html dev\_history.guide/950619.html dev\_history.guide/950625.html dev\_history.guide/950705.html dev\_history.guide/950706.html dev\_history.guide/950722.html dev\_history.guide/950930.html dev\_history.guide/951010.html dev\_history.guide/951013.html dev\_history.guide/951102.html dev\_history.guide/951210.html dev\_history.guide/960101.html dev\_history.guide/960103.html dev\_history.guide/960106.html dev\_history.guide/960107.html dev\_history.guide/960120.html dev\_history.guide/960224.html dev\_history.guide/960429.html dev\_history.guide/960501.html dev\_history.guide/960502.html dev\_history.guide/960510.html dev\_history.guide/960513.html dev\_history.guide/960514.html

950423.html CUCD/Programming/GadUtil/Docs/HTML/ ←  $950424$ .html  $CUCD/Programming/GadUtil/Docs/HTML/ \leftrightarrow$  $950425.html$  CUCD/Programming/GadUtil/Docs/HTML/  $\leftrightarrow$  $950426.html$  CUCD/Programming/GadUtil/Docs/HTML/  $\leftrightarrow$  $950611.$ html  $CUCD/Programming/GadUtil/Does/HTML/$  ← 950616.html CUCD/Programming/GadUtil/Docs/HTML/ ← 950619.html CUCD/Programming/GadUtil/Docs/HTML/ ←  $950625.html$  CUCD/Programming/GadUtil/Docs/HTML/  $\leftrightarrow$ 950705.html CUCD/Programming/GadUtil/Docs/HTML/ ←  $950706.html$  CUCD/Programming/GadUtil/Docs/HTML/  $\leftrightarrow$ 950722.html CUCD/Programming/GadUtil/Docs/HTML/ ←  $950930$ .html  $CUCD/Programming/GadUtil/Docs/HTML/$  ← 951010.html  $\text{CUCD/Programming/GadUtil/Docs/HTML/} \leftrightarrow$  $951013.html$  CUCD/Programming/GadUtil/Docs/HTML/  $\leftrightarrow$  $951102.html$  CUCD/Programming/GadUtil/Docs/HTML/  $\leftrightarrow$ 951210.html CUCD/Programming/GadUtil/Docs/HTML/ ← 960101.html CUCD/Programming/GadUtil/Docs/HTML/ ←  $960103.html$  CUCD/Programming/GadUtil/Docs/HTML/  $\leftrightarrow$  $960106.html$  CUCD/Programming/GadUtil/Docs/HTML/  $\leftrightarrow$ 960107.html CUCD/Programming/GadUtil/Docs/HTML/ ←  $960120.html$  CUCD/Programming/GadUtil/Docs/HTML/  $\leftrightarrow$ 960224.html CUCD/Programming/GadUtil/Docs/HTML/ ←  $960429.html$  CUCD/Programming/GadUtil/Docs/HTML/  $\leftrightarrow$  $960501.html$  CUCD/Programming/GadUtil/Docs/HTML/  $\leftrightarrow$ 960502.html CUCD/Programming/GadUtil/Docs/HTML/ ← 960510.html CUCD/Programming/GadUtil/Docs/HTML/ ←-  $960513.html$  CUCD/Programming/GadUtil/Docs/HTML/  $\leftrightarrow$ 960514.html CUCD/Programming/GadUtil/Docs/HTML/ ← dev\_history.guide/960515.html dev\_history.guide/960529.html dev\_history.guide/960612.html dev\_history.guide/960712.html dev\_history.guide/960715.html dev\_history.guide/961222.html dev\_history.guide/970810.html dev\_history.guide/970928.html dev\_history.guide/everyday.html dev\_history.guide/later.html dev\_history.guide/main.html dev\_history.guide/newroutines.html dev\_history.guide/summary.html guide/gu\_addtail().html guide/gu\_attachlist().html guide/gu\_beginrefresh().html guide/gu\_blockinput().html guide/gu\_changestr().html guide/gu\_checkversion().html guide/gu\_clearlist().html guide/gu\_clearwindow().html guide/gu\_closecatalog().html guide/gu\_closefont().html guide/gu\_coordsingadbox().html guide/gu\_countnodes().html guide/gu\_createcontext().html guide/gu\_creategadgeta().html guide/gu\_createlocmenua().html

960515.html CUCD/Programming/GadUtil/Docs/HTML/ ←  $960529.html$  CUCD/Programming/GadUtil/Docs/HTML/  $\leftrightarrow$  $960612.html$  CUCD/Programming/GadUtil/Docs/HTML/  $\leftrightarrow$  $960712.html$  CUCD/Programming/GadUtil/Docs/HTML/  $\leftrightarrow$  $960715.html$  CUCD/Programming/GadUtil/Docs/HTML/  $\leftrightarrow$ 961222.html CUCD/Programming/GadUtil/Docs/HTML/ ←  $970810.html$  CUCD/Programming/GadUtil/Docs/HTML/  $\leftrightarrow$  $970928.html$  CUCD/Programming/GadUtil/Docs/HTML/  $\leftrightarrow$ everyday.html CUCD/Programming/GadUtil/Docs/HTML/ ← later.html CUCD/Programming/GadUtil/Docs/HTML/ ← main.html CUCD/Programming/GadUtil/Docs/HTML/ ← newroutines.html CUCD/Programming/GadUtil/Docs/HTML/ ← summary.html CUCD/Programming/GadUtil/Docs/HTML/ ← gu\_addtail().html CUCD/Programming/GadUtil/Docs/HTML/gadutil. ← gu\_attachlist().html CUCD/Programming/GadUtil/Docs/HTML/gadutil. ← gu\_beginrefresh().html CUCD/Programming/GadUtil/Docs/HTML/gadutil. ← gu\_blockinput().html CUCD/Programming/GadUtil/Docs/HTML/gadutil. ← gu\_changestr().html CUCD/Programming/GadUtil/Docs/HTML/gadutil. ← gu\_checkversion().html  $CUCD/Programming/GadUtil/Does/HIML/gadutil. ←$ gu\_clearlist().html CUCD/Programming/GadUtil/Docs/HTML/gadutil. ← gu\_clearwindow().html CUCD/Programming/GadUtil/Docs/HTML/gadutil. ← gu\_closecatalog().html CUCD/Programming/GadUtil/Docs/HTML/gadutil. ← gu\_closefont().html CUCD/Programming/GadUtil/Docs/HTML/gadutil. ← gu\_coordsingadbox().html CUCD/Programming/GadUtil/Docs/HTML/gadutil. ← gu\_countnodes().html CUCD/Programming/GadUtil/Docs/HTML/gadutil. ← gu\_createcontext().html CUCD/Programming/GadUtil/Docs/HTML/gadutil. ← gu\_creategadgeta().html CUCD/Programming/GadUtil/Docs/HTML/gadutil. ← gu\_createlocmenua().html CUCD/Programming/GadUtil/Docs/HTML/qadutil. ←

guide/gu\_createmenusa().html guide/gu\_detachlist().html guide/gu\_disablegadget().html guide/gu\_drawbevelboxa().html guide/gu\_endrefresh().html guide/gu\_filterimsg().html guide/gu\_findnode().html guide/gu\_freegadgets().html guide/gu\_freeinput().html guide/gu\_freelayoutgadgets().html guide/gu\_freemenus().html guide/gu\_freevisualinfo().html guide/gu\_gadgetarrayindex().html guide/gu\_getgadgetattrsa().html guide/gu\_getgadgetptr().html guide/gu\_getimsg().html guide/gu\_getlocalestr().html guide/gu\_getvisualinfoa().html guide/gu\_layoutgadgetsa().html guide/gu\_layoutmenuitemsa().html guide/gu\_layoutmenusa().html guide/gu\_newlist().html guide/gu\_nodedown().html guide/gu\_nodeup().html guide/gu\_opencatalog().html guide/gu\_openfont().html guide/gu\_postfilterimsg().html guide/gu\_refreshboxes().html

gu createmenusa().html  $CUCD/Programming/GadUtil/DCs/HTML/qadutil.$   $\leftrightarrow$ gu\_detachlist().html CUCD/Programming/GadUtil/Docs/HTML/gadutil. ← gu\_disablegadget().html CUCD/Programming/GadUtil/Docs/HTML/gadutil. ← gu\_drawbevelboxa().html CUCD/Programming/GadUtil/Docs/HTML/gadutil. ← gu\_endrefresh().html CUCD/Programming/GadUtil/Docs/HTML/gadutil. ← gu\_filterimsg().html CUCD/Programming/GadUtil/Docs/HTML/gadutil. ← gu\_findnode().html CUCD/Programming/GadUtil/Docs/HTML/gadutil. ← gu\_freegadgets().html CUCD/Programming/GadUtil/Docs/HTML/gadutil. ← gu\_freeinput().html CUCD/Programming/GadUtil/Docs/HTML/gadutil. ← gu\_freelayoutgadgets().html CUCD/Programming/GadUtil/Docs/HTML/gadutil. ← gu\_freemenus().html CUCD/Programming/GadUtil/Docs/HTML/gadutil. ← gu\_freevisualinfo().html CUCD/Programming/GadUtil/Docs/HTML/gadutil. ← gu\_gadgetarrayindex().html  $\text{CUCD/Programming/GadUtil/Docs/HTML/gadutil.} \leftrightarrow$ gu\_getgadgetattrsa().html CUCD/Programming/GadUtil/Docs/HTML/gadutil. ← gu\_getgadgetptr().html CUCD/Programming/GadUtil/Docs/HTML/gadutil. ← gu\_getimsg().html CUCD/Programming/GadUtil/Docs/HTML/gadutil. ← gu\_getlocalestr().html CUCD/Programming/GadUtil/Docs/HTML/gadutil. ← gu\_getvisualinfoa().html CUCD/Programming/GadUtil/Docs/HTML/gadutil. ← gu\_layoutgadgetsa().html  $CUCD/Programming/GadUtil/Docs/HTML/gadutil. ←$ gu\_layoutmenuitemsa().html CUCD/Programming/GadUtil/Docs/HTML/gadutil. ← gu\_layoutmenusa().html CUCD/Programming/GadUtil/Docs/HTML/gadutil. ← gu\_newlist().html CUCD/Programming/GadUtil/Docs/HTML/gadutil. ← gu\_nodedown().html CUCD/Programming/GadUtil/Docs/HTML/gadutil. ← gu\_nodeup().html CUCD/Programming/GadUtil/Docs/HTML/gadutil. ← gu\_opencatalog().html CUCD/Programming/GadUtil/Docs/HTML/gadutil. ← gu\_openfont().html CUCD/Programming/GadUtil/Docs/HTML/gadutil. ← gu\_postfilterimsg().html CUCD/Programming/GadUtil/Docs/HTML/gadutil. ← gu\_refreshboxes().html CUCD/Programming/GadUtil/Docs/HTML/gadutil. ←- gu refreshwindow().html  $CUCD/Programming/GadUtil/DCs/HTML/qadutil.$   $\leftrightarrow$ guide/gu\_refreshwindow().html guide/gu\_replyimsg().html guide/gu\_setgadgetattrsa().html guide/gu\_setgugadattrsa().html guide/gu\_settoggle().html guide/gu\_sizewindow().html guide/gu\_sortlist().html guide/gu\_textwidth().html guide/gu\_updateprogress().html guide/main.html fd2pragma.readme guide HelpSystem.txt /CliCommands.guide.idx /Gui4Cli.guide.idx /HelpSystem.txt.idx MakeDoc.doc /AutoDocs/HTMLtext\_mcc.doc /AutoDocs/HTMLtext\_mcc.guide MCC\_HTMLtext.readme Autodocs/MCC\_Time.doc /Include/MUI/Time\_mcc.asc Time\_mcc.doc Time\_mcc.guide Time\_mcc.doc Time\_mcc.guide

gu\_replyimsg().html CUCD/Programming/GadUtil/Docs/HTML/gadutil. ← gu\_setgadgetattrsa().html CUCD/Programming/GadUtil/Docs/HTML/gadutil. ← gu\_setgugadattrsa().html CUCD/Programming/GadUtil/Docs/HTML/gadutil. ← gu\_settoggle().html CUCD/Programming/GadUtil/Docs/HTML/gadutil. ← gu\_sizewindow().html CUCD/Programming/GadUtil/Docs/HTML/gadutil. ← gu\_sortlist().html CUCD/Programming/GadUtil/Docs/HTML/gadutil. ← gu\_textwidth().html CUCD/Programming/GadUtil/Docs/HTML/gadutil. ← gu\_updateprogress().html CUCD/Programming/GadUtil/Docs/HTML/gadutil. ← main.html CUCD/Programming/GadUtil/Docs/HTML/gadutil. ← fd2pragma.readme CUCD/Programming/GadUtil/ExtraCmds/ ← dir.guide CUCD/Programming/Gui4Cli/Dir/dir.guide CliCommands.guide CUCD/Programming/Gui4Cli/Docs/CliCommands. ←- Gui4Cli.guide CUCD/Programming/Gui4Cli/Docs/Gui4Cli.guide HelpSystem.txt CUCD/Programming/Gui4Cli/Docs/user/ ←- Gui4Cli.readme CUCD/Programming/Gui4Cli/Gui4Cli.readme CliCommands.quide.idx CUCD/Programming/Gui4Cli/Tools/fastread/idx ← Gui4Cli.quide.idx CUCD/Programming/Gui4Cli/Tools/fastread/idx ← HelpSystem.txt.idx CUCD/Programming/Gui4Cli/Tools/fastread/idx ←- MakeDoc.doc CUCD/Programming/Gui4Cli/Tools/fastread/ ← make.guide CUCD/Programming/Make/make.guide make.man CUCD/Programming/Make/source/make.man HTMLtext\_mcc.doc CUCD/Programming/MUI/MCC\_HTMLtext/Developer ←- HTMLtext\_mcc.guide CUCD/Programming/MUI/MCC\_HTMLtext/Developer ←- MCC\_HTMLtext.readme CUCD/Programming/MUI/MCC\_HTMLtext/ ← MCC\_Time.doc CUCD/Programming/MUI/MCC\_Time/Developer/ ←- Time\_mcc.asc  $CUCD/Programming/MUI/MCC$  Time/Developer/BB2  $\leftrightarrow$ Time\_mcc.doc CUCD/Programming/MUI/MCC\_Time/Docs/Deutsch/ ← Time\_mcc.quide  $CUCD/Programming/MUI/MCC$  Time/Docs/Deutsch/ ← Time\_mcc.doc CUCD/Programming/MUI/MCC\_Time/Docs/English/ ←- Time\_mcc.guide CUCD/Programming/MUI/MCC\_Time/Docs/English/ ←-  $MCC\_Time$ .readme  $CUCD/Programming/MUI/MCC\_Time/MCC\_Time$ . ← readme MCC\_TimeString.doc CUCD/Programming/MUI/MCC\_TimeString/ ← Developer/Autodocs/MCC\_TimeString.doc TimeString\_mcc.asc CUCD/Programming/MUI/MCC\_TimeString/ ← Developer/BB2/Include/MUI/TimeString\_mcc.asc TimeString\_mcc.doc CUCD/Programming/MUI/MCC\_TimeString/Docs/ ← Deutsch/TimeString\_mcc.doc TimeString\_mcc.guide CUCD/Programming/MUI/MCC\_TimeString/Docs/ ←- Deutsch/TimeString\_mcc.guide TimeString mcc.doc CUCD/Programming/MUI/MCC TimeString/Docs/ ← English/TimeString\_mcc.doc TimeString\_mcc.guide CUCD/Programming/MUI/MCC\_TimeString/Docs/ ←- English/TimeString\_mcc.guide date.readme CUCD/Programming/MUI/MCC\_TimeString/Libs/ ← date.readme MCC TimeString.readme CUCD/Programming/MUI/MCC\_TimeString/ ← MCC\_TimeString.readme MCC\_TimeText.doc CUCD/Programming/MUI/MCC\_TimeText/Developer ← /Autodocs/MCC\_TimeText.doc TimeText\_mcc.asc CUCD/Programming/MUI/MCC\_TimeText/Developer ←- /BB2/Include/MUI/TimeText\_mcc.asc TimeText\_mcc.doc CUCD/Programming/MUI/MCC\_TimeText/Docs/ ←- Deutsch/TimeText\_mcc.doc TimeText\_mcc.guide CUCD/Programming/MUI/MCC\_TimeText/Docs/ ←- Deutsch/TimeText\_mcc.guide TimeText\_mcc.doc CUCD/Programming/MUI/MCC\_TimeText/Docs/ ←- English/TimeText\_mcc.doc TimeText\_mcc.guide CUCD/Programming/MUI/MCC\_TimeText/Docs/ ←- English/TimeText\_mcc.guide date.readme 
CUCD/Programming/MUI/MCC TimeText/Libs/date ← .readme MCC\_TimeText.readme CUCD/Programming/MUI/MCC\_TimeText/ ← MCC\_TimeText.readme MUIUndoc.guide CUCD/Programming/MUI/MUIUndoc/MUIUndoc. ← guide MUIUndoc16.readme CUCD/Programming/MUI/MUIUndoc/MUIUndoc16. ← readme MungFriend.readme CUCD/Programming/MungFriend/MungFriend. ← readme MungFriend3.3.doc CUCD/Programming/MungFriend/MungFriend3.3. ← doc OriginalReadme.txt CUCD/Programming/XPK/elzx/OriginalReadme. ← txt Readme.txt CUCD/Programming/XPK/elzx/Readme.txt xpkELZX.readme CUCD/Programming/XPK/elzx/xpkELZX.readme xpkmaster.doc CUCD/Programming/XPK/xpk\_Developer/Autodocs ←- /xpkmaster.doc xpkpreferences.doc CUCD/Programming/XPK/xpk\_Developer/Autodocs ←- /xpkpreferences.doc xpksub.doc CUCD/Programming/XPK/xpk\_Developer/Autodocs ←- /xpksub.doc XPK.txt CUCD/Programming/XPK/xpk\_Developer/HotHelp/ ← XPK.txt xpk\_Develop.readme CUCD/Programming/XPK/xpk\_Developer/ ← xpk\_Develop.readme

readme guide readme readme docs readme AN\_GREEN.quide  $CUCD/Readers/MTG_Rules/AN_GREEN.quitde$ AN\_LAND.guide CUCD/Readers/MTG\_Rules/AN\_LAND.guide AN\_RED.guide CUCD/Readers/MTG\_Rules/AN\_RED.guide

xpk\_Source.readme CUCD/Programming/XPK/xpk\_Source/xpk\_Source. ←- XpkMaster.quide CUCD/Programming/XPK/xpk\_User/XpkMaster. ← xpk\_User.readme CUCD/Programming/XPK/xpk\_User/xpk\_User. ←- 3utils.txt CUCD/Readers/3utils/3utils.txt AnimComp.txt CUCD/Readers/AnimatED/AnimComp.txt intro.txt CUCD/Readers/AnimatED/example/intro.txt nixanims.readme CUCD/Readers/Anims/NickSalt/nixanims.readme ClassesGuide.readme CUCD/Readers/ClassesGuide/ClassesGuide. ←- Delarith.readme CUCD/Readers/Delarith/Delarith.readme CU\_Explorer.readme  $CUCD/Readers/Explorer/CU/Explorer.readme$ Geenie.guide CUCD/Readers/Geenie/Geenie.guide Geenie\_148.readme CUCD/Readers/Geenie/Geenie\_148.readme GUICopyNewIcon.docs CUCD/Readers/GUICopyNewIcon/GUICopyNewIcon. ← GUICopyNewIcon.readme CUCD/Readers/GUICopyNewIcon/GUICopyNewIcon. ← HTMLGrad1\_0.readme CUCD/Readers/HTMLGrad/HTMLGrad1\_0.readme YAUU.guide CUCD/Readers/MADS/Goodies/YAUU/YAUU.guide MADS1\_5.readme CUCD/Readers/MADS/MADS1\_5.readme DandKiwi.txt CUCD/Readers/Mods/DandKiwi.txt sounds.readme CUCD/Readers/Mods/NickSalt/sounds.readme 3E\_ARTIFACT.guide CUCD/Readers/MTG\_Rules/3E\_ARTIFACT.guide 3E\_BLACK.guide CUCD/Readers/MTG\_Rules/3E\_BLACK.guide 3E\_BLUE.guide CUCD/Readers/MTG\_Rules/3E\_BLUE.guide 3E\_GREEN.guide CUCD/Readers/MTG\_Rules/3E\_GREEN.guide 3E\_LAND.guide CUCD/Readers/MTG\_Rules/3E\_LAND.guide 3E RED.quide CUCD/Readers/MTG\_Rules/3E\_RED.quide 3E\_WHITE.guide CUCD/Readers/MTG\_Rules/3E\_WHITE.guide 4E\_ARTIFACT.guide CUCD/Readers/MTG\_Rules/4E\_ARTIFACT.guide 4E\_BLACK.guide CUCD/Readers/MTG\_Rules/4E\_BLACK.guide 4E\_BLUE.guide CUCD/Readers/MTG\_Rules/4E\_BLUE.guide 4E\_GREEN.guide CUCD/Readers/MTG\_Rules/4E\_GREEN.guide 4E\_LAND.guide CUCD/Readers/MTG\_Rules/4E\_LAND.guide 4E\_RED.guide CUCD/Readers/MTG\_Rules/4E\_RED.guide 4E\_WHITE.guide CUCD/Readers/MTG\_Rules/4E\_WHITE.guide 5TH\_EDITION.guide CUCD/Readers/MTG\_Rules/5TH\_EDITION.guide AI\_ARTIFACT.guide CUCD/Readers/MTG\_Rules/AI\_ARTIFACT.guide AI\_BLACK.guide CUCD/Readers/MTG\_Rules/AI\_BLACK.guide AI\_BLUE.guide CUCD/Readers/MTG\_Rules/AI\_BLUE.guide AI\_GOLD.guide CUCD/Readers/MTG\_Rules/AI\_GOLD.guide AI\_GREEN.guide CUCD/Readers/MTG\_Rules/AI\_GREEN.guide AI\_LAND.guide CUCD/Readers/MTG\_Rules/AI\_LAND.guide AI\_RED.guide CUCD/Readers/MTG\_Rules/AI\_RED.guide AI\_WHITE.quide  $CUCD/Readers/MTG_Rules/ATL.$  WHITE.quide ALPHABET.guide CUCD/Readers/MTG\_Rules/ALPHABET.guide AL CARD.guide CUCD/Readers/MTG\_Rules/AL\_CARD.guide ANTE\_CARDS.quide  $CUCD/Readers/MTG_Rules/AMTE_CARDS.^quide$ AN\_ARTIFACT.quide  $CUCD/Readers/MTG_Rules/ANARTIFACT.quitde$ AN\_BLACK.guide CUCD/Readers/MTG\_Rules/AN\_BLACK.guide AN\_BLUE.guide CUCD/Readers/MTG\_Rules/AN\_BLUE.guide

AN\_WHITE.quide  $CUCD/Readers/MTG_Rules/AMWHITE.guide$ AQ\_ARTIFACT.guide CUCD/Readers/MTG\_Rules/AQ\_ARTIFACT.guide AQ\_BLACK.guide CUCD/Readers/MTG\_Rules/AQ\_BLACK.guide AQ\_BLUE.guide CUCD/Readers/MTG\_Rules/AQ\_BLUE.guide AQ\_GREEN.guide CUCD/Readers/MTG\_Rules/AQ\_GREEN.guide AQ\_LAND.guide CUCD/Readers/MTG\_Rules/AQ\_LAND.guide AQ\_RED.guide CUCD/Readers/MTG\_Rules/AQ\_RED.guide AQ\_WHITE.quide  $CUCD/Readers/MTG_Rules/AQ_WHITE.quide$ BE\_CARD.guide CUCD/Readers/MTG\_Rules/BE\_CARD.guide CR\_CARD.guide CUCD/Readers/MTG\_Rules/CR\_CARD.guide DK\_ARTIFACT.guide CUCD/Readers/MTG\_Rules/DK\_ARTIFACT.guide DK\_BLACK.quide CUCD/Readers/MTG\_Rules/DK\_BLACK.quide DK\_BLUE.guide CUCD/Readers/MTG\_Rules/DK\_BLUE.guide DK\_GOLD.quide CUCD/Readers/MTG\_Rules/DK\_GOLD.quide DK\_GREEN.guide CUCD/Readers/MTG\_Rules/DK\_GREEN.guide DK\_LAND.guide CUCD/Readers/MTG\_Rules/DK\_LAND.guide DK\_RED.guide CUCD/Readers/MTG\_Rules/DK\_RED.guide DK\_WHITE.guide CUCD/Readers/MTG\_Rules/DK\_WHITE.guide FE\_ARTIFACT.quide  $CUCD/Readers/MTG_Rules/FE_RRTIFACT.quide$ FE\_BLACK.quide CUCD/Readers/MTG\_Rules/FE\_BLACK.quide FE\_BLUE.guide CUCD/Readers/MTG\_Rules/FE\_BLUE.guide FE\_GREEN.guide CUCD/Readers/MTG\_Rules/FE\_GREEN.guide FE\_LAND.guide CUCD/Readers/MTG\_Rules/FE\_LAND.guide FE\_RED.guide CUCD/Readers/MTG\_Rules/FE\_RED.guide FE\_WHITE.guide CUCD/Readers/MTG\_Rules/FE\_WHITE.guide HL\_ARTIFACT.guide CUCD/Readers/MTG\_Rules/HL\_ARTIFACT.guide HL\_BLACK.guide CUCD/Readers/MTG\_Rules/HL\_BLACK.guide HL\_BLUE.guide CUCD/Readers/MTG\_Rules/HL\_BLUE.guide HL\_GREEN.guide CUCD/Readers/MTG\_Rules/HL\_GREEN.guide HL\_LAND.quide  $CUCD/Readers/MTG\ Rules/HL\ LAND.quide$ HL\_RED.quide CUCD/Readers/MTG\_Rules/HL\_RED.quide HL\_WHITE.guide CUCD/Readers/MTG\_Rules/HL\_WHITE.guide IA\_ARTIFACT.guide CUCD/Readers/MTG\_Rules/IA\_ARTIFACT.guide IA\_BLACK.guide CUCD/Readers/MTG\_Rules/IA\_BLACK.guide IA\_BLUE.guide CUCD/Readers/MTG\_Rules/IA\_BLUE.guide IA\_GOLD.guide CUCD/Readers/MTG\_Rules/IA\_GOLD.guide IA\_GREEN.guide CUCD/Readers/MTG\_Rules/IA\_GREEN.guide IA\_LAND.guide CUCD/Readers/MTG\_Rules/IA\_LAND.guide IA\_RED.guide CUCD/Readers/MTG\_Rules/IA\_RED.guide IA WHITE.guide CUCD/Readers/MTG\_Rules/IA\_WHITE.guide INSTALLER.guide CUCD/Readers/MTG\_Rules/INSTALLER.guide LG\_ARTIFACT.guide CUCD/Readers/MTG\_Rules/LG\_ARTIFACT.guide LG\_BLACK.guide CUCD/Readers/MTG\_Rules/LG\_BLACK.guide LG\_BLUE.guide CUCD/Readers/MTG\_Rules/LG\_BLUE.guide LG\_GOLD.guide CUCD/Readers/MTG\_Rules/LG\_GOLD.guide LG\_GREEN.guide CUCD/Readers/MTG\_Rules/LG\_GREEN.guide LG\_LAND.guide CUCD/Readers/MTG\_Rules/LG\_LAND.guide LG\_RED.guide CUCD/Readers/MTG\_Rules/LG\_RED.guide LG\_WHITE.guide CUCD/Readers/MTG\_Rules/LG\_WHITE.guide MI\_ARTIFACT.guide CUCD/Readers/MTG\_Rules/MI\_ARTIFACT.guide MI\_BLACK.guide CUCD/Readers/MTG\_Rules/MI\_BLACK.guide MI\_BLUE.quide  $CUCD/Readers/MTG-Rules/MI-BLUE.quide$ MI\_GOLD.guide CUCD/Readers/MTG\_Rules/MI\_GOLD.guide MI\_GREEN.guide CUCD/Readers/MTG\_Rules/MI\_GREEN.guide MI\_LAND.guide CUCD/Readers/MTG\_Rules/MI\_LAND.guide MI\_RED.guide CUCD/Readers/MTG\_Rules/MI\_RED.guide MI\_WHITE.guide CUCD/Readers/MTG\_Rules/MI\_WHITE.guide

guide MTG\_CARD\_W.guide CUCD/Readers/MTG\_Rules/MTG\_CARD\_W.guide MTG\_CARD\_X.guide CUCD/Readers/MTG\_Rules/MTG\_CARD\_X.guide MTG\_CARD\_Y.quide  $CUCD/Readers/MTG$  Rules/MTG\_CARD\_Y.quide MTG\_CARD\_Z.quide  $CUCD/Readers/MTG$  Rules/MTG\_CARD\_Z.quide guide

MTG.quide CUCD/Readers/MTG\_Rules/MTG.quide MTGRUL09.readme CUCD/Readers/MTG\_Rules/MTGRUL09.readme MTG\_CARD\_A.guide CUCD/Readers/MTG\_Rules/MTG\_CARD\_A.guide MTG\_CARD\_B.guide CUCD/Readers/MTG\_Rules/MTG\_CARD\_B.guide MTG\_CARD\_C.guide CUCD/Readers/MTG\_Rules/MTG\_CARD\_C.guide MTG\_CARD\_D.guide CUCD/Readers/MTG\_Rules/MTG\_CARD\_D.guide MTG\_CARD\_E.guide CUCD/Readers/MTG\_Rules/MTG\_CARD\_E.guide MTG\_CARD\_f.quide  $CUCD/Readers/MTG$  Rules/MTG\_CARD\_f.quide MTG\_CARD\_G.quide  $CUCD/Readers/MTG$  Rules/MTG\_CARD\_G.quide MTG\_CARD\_H.guide CUCD/Readers/MTG\_Rules/MTG\_CARD\_H.guide MTG\_CARD\_I.quide  $CUCD/Readers/MTG$  Rules/MTG\_CARD\_I.quide MTG\_CARD\_J.quide  $CUCD/Readers/MTG$  Rules/MTG\_CARD\_J.quide MTG\_CARD\_K.guide CUCD/Readers/MTG\_Rules/MTG\_CARD\_K.guide MTG\_CARD\_L.guide CUCD/Readers/MTG\_Rules/MTG\_CARD\_L.guide MTG\_CARD\_LISTS.guide CUCD/Readers/MTG\_Rules/MTG\_CARD\_LISTS.guide MTG\_CARD\_M.guide CUCD/Readers/MTG\_Rules/MTG\_CARD\_M.guide MTG\_CARD\_N.guide CUCD/Readers/MTG\_Rules/MTG\_CARD\_N.guide MTG\_CARD\_O.guide CUCD/Readers/MTG\_Rules/MTG\_CARD\_O.guide MTG\_CARD\_P.quide  $CUCD/Readers/MTG$  Rules/MTG\_CARD\_P.quide MTG\_CARD\_O.quide  $CUCD/Readers/MTG_Rules/MTG_CARD_Q.$ MTG\_CARD\_R.guide CUCD/Readers/MTG\_Rules/MTG\_CARD\_R.guide  $MTG\_CARD\_RULINGS$ .quide  $CUCD/Readers/MTG\_Rules/MTG\_CARD\_RULINGS.$  ← MTG\_CARD\_S.quide  $CUCD/Readers/MTG$  Rules/MTG\_CARD\_S.quide MTG\_CARD\_T.guide CUCD/Readers/MTG\_Rules/MTG\_CARD\_T.guide MTG\_CARD\_U.guide CUCD/Readers/MTG\_Rules/MTG\_CARD\_U.guide MTG\_CARD\_V.guide CUCD/Readers/MTG\_Rules/MTG\_CARD\_V.guide

MTG\_GEN\_RULINGS.quide  $CUCD/Readers/MTG_Rules/MTG_GEN_RULINGS. \leftrightarrow$ PC\_CARD.guide CUCD/Readers/MTG\_Rules/PC\_CARD.guide PT\_BLACK.guide CUCD/Readers/MTG\_Rules/PT\_BLACK.guide PT\_BLUE.guide CUCD/Readers/MTG\_Rules/PT\_BLUE.guide PT\_GREEN.guide CUCD/Readers/MTG\_Rules/PT\_GREEN.guide PT\_LANDS.guide CUCD/Readers/MTG\_Rules/PT\_LANDS.guide PT\_RED.guide CUCD/Readers/MTG\_Rules/PT\_RED.guide PT\_WHITE.quide  $CUCD/Readers/MTG_Rudes/PTLWHITE.guide$ REPRINT.guide CUCD/Readers/MTG\_Rules/REPRINT.guide RESTRICT.guide CUCD/Readers/MTG\_Rules/RESTRICT.guide UL ARTIFACT.guide  $CUCD/Readers/MTG\ Rules/UL\ ARTIFACT.\nquide$ UL\_BLACK.guide CUCD/Readers/MTG\_Rules/UL\_BLACK.guide UL\_BLUE.guide CUCD/Readers/MTG\_Rules/UL\_BLUE.guide UL\_GREEN.guide CUCD/Readers/MTG\_Rules/UL\_GREEN.guide UL\_LAND.guide CUCD/Readers/MTG\_Rules/UL\_LAND.guide UL\_RED.guide CUCD/Readers/MTG\_Rules/UL\_RED.guide UL\_WHITE.guide CUCD/Readers/MTG\_Rules/UL\_WHITE.guide VI\_ARTIFACT.quide  $CUCD/Readers/MTG\ Rules/VI\ ARTIFACT.quide$ VI\_BLACK.guide CUCD/Readers/MTG\_Rules/VI\_BLACK.guide VI\_BLUE.quide  $CUCD/Readers/MTG\ Rule8/VI\$ BLUE.quide VI\_GOLD.guide CUCD/Readers/MTG\_Rules/VI\_GOLD.guide VI\_GREEN.guide CUCD/Readers/MTG\_Rules/VI\_GREEN.guide VI\_LAND.guide CUCD/Readers/MTG\_Rules/VI\_LAND.guide VI\_RED.guide CUCD/Readers/MTG\_Rules/VI\_RED.guide VI\_WHITE.guide CUCD/Readers/MTG\_Rules/VI\_WHITE.guide

txt doc doc euterpe.guide euterpe.guide readme

WL\_ARTIFACT.guide  $CUCD/Readers/MTG_Rules/WL-ARTIFACT.quide$ WL\_BLACK.guide CUCD/Readers/MTG\_Rules/WL\_BLACK.guide WL\_BLUE.guide CUCD/Readers/MTG\_Rules/WL\_BLUE.guide WL\_GREEN.guide CUCD/Readers/MTG\_Rules/WL\_GREEN.guide WL\_LAND.guide CUCD/Readers/MTG\_Rules/WL\_LAND.guide WL\_RED.guide CUCD/Readers/MTG\_Rules/WL\_RED.guide WL\_WHITE.guide CUCD/Readers/MTG\_Rules/WL\_WHITE.guide descent.txt CUCD/Readers/Pix/StephenSpikings/descent. ← neogen.txt CUCD/Readers/Pix/StephenSpikings/neogen.txt invaderz.txt CUCD/Readers/WBInvaderZ/invaderz.txt WBInvaderZ.readme CUCD/Readers/WBInvaderZ/WBInvaderZ.readme Windoze103.readme CUCD/Readers/Windoze/Windoze103.readme ays-t200.readme CUCD/Sound/ays-thx2/ays-t200.readme ays-thx2.readme CUCD/Sound/ays-thx2/ays-thx2.readme

THX CUCD/Sound/ays-thx2/THX Sound System.guide THX CUCD/Sound/ays-thx2/THX Sound System.readme THX-Replayer.doc CUCD/Sound/ays-thx2/THX-Replayer.doc THX-Ripping.doc CUCD/Sound/ays-thx2/THX-Ripping.doc Euterpe.readme CUCD/Sound/Euterpe/Euterpe.readme EuterpeENG.doc CUCD/Sound/Euterpe/Euterpe/Docs/EuterpeENG. ←-

EuterpeFRA.doc CUCD/Sound/Euterpe/Euterpe/Docs/EuterpeFRA. ←-

euterpe.guide CUCD/Sound/Euterpe/Euterpe/Help/english/ ←-

euterpe.guide CUCD/Sound/Euterpe/Euterpe/Help/français/ ←-

HinchCollectio.readme CUCD/Sound/Modules/Hinch/HinchCollectio. ←-

InnerAnger.readme CUCD/Sound/Modules/InnerAnger.readme layit.readme CUCD/Sound/Modules/layit.readme rr-land.readme CUCD/Sound/Modules/rr-land.readme rr-machn.readme CUCD/Sound/Modules/rr-machn.readme rrmfuz3.readme CUCD/Sound/Modules/rrmfuz3.readme mp3enc.quide CUCD/Sound/mp3enc/mp3enc.quide mp3enc.readme CUCD/Sound/mp3enc/mp3enc.readme MSE.readme CUCD/Sound/MSE-DEMO/MSE.readme Registration.txt CUCD/Sound/MSE-DEMO/Registration.txt MusicIn.doc CUCD/Sound/MusicIn/MusicIn.doc MusicIn.readme CUCD/Sound/MusicIn/MusicIn.readme st-21.readme CUCD/Sound/Samples/ST-21/st-21.readme st-23.readme CUCD/Sound/Samples/ST-23/st-23.readme st-63.readme CUCD/Sound/Samples/ST-63/st-63.readme st-64.readme CUCD/Sound/Samples/ST-64/st-64.readme st-65.readme CUCD/Sound/Samples/ST-65/st-65.readme st-66.readme CUCD/Sound/Samples/ST-66/st-66.readme st-67.readme CUCD/Sound/Samples/ST-67/st-67.readme st-68.readme CUCD/Sound/Samples/ST-68/st-68.readme st-69.readme CUCD/Sound/Samples/ST-69/st-69.readme st-70.readme CUCD/Sound/Samples/ST-70/st-70.readme st-71.readme CUCD/Sound/Samples/ST-71/st-71.readme st-72.readme CUCD/Sound/Samples/ST-72/st-72.readme st-73.readme CUCD/Sound/Samples/ST-73/st-73.readme st-74.readme CUCD/Sound/Samples/ST-74/st-74.readme st-75.readme CUCD/Sound/Samples/ST-75/st-75.readme st-76.readme CUCD/Sound/Samples/ST-76/st-76.readme

readme AmigaTEdEng.guide AmigaTEdEsp.guide readme AS2-CDBase1-19.readme English\_Manual.guide Manuel\_Français.guide readme readme readme .guide readme .guide readme guide readme guide AnyToSVG.doc datatype.doc .readme guide

tech.doctor CUCD/Sound/Samples/ST-76/tech.doctor st-77.readme CUCD/Sound/Samples/ST-77/st-77.readme st-78.readme CUCD/Sound/Samples/ST-78/st-78.readme st-79.readme CUCD/Sound/Samples/ST-79/st-79.readme st-81.readme CUCD/Sound/Samples/ST-81/st-81.readme st-82.readme CUCD/Sound/Samples/ST-82/st-82.readme WaveBeast.guide CUCD/Sound/Wavebeast/WaveBeast.guide wavebeast.readme CUCD/Sound/Wavebeast/wavebeast.readme  $\texttt{AFSOptimizer.readme}$  CUCD/Utilities/AFSOptimizer/AFSOptimizer.  $\leftrightarrow$ AmigaTEdEng.guide CUCD/Utilities/AmigaTEd/AmigaTed/ ← AmigaTEdEsp.guide CUCD/Utilities/AmigaTEd/AmigaTed/ ←- AmigaTEdV47.readme CUCD/Utilities/AmigaTEd/AmigaTEdV47.readme AmiSearchII.readme CUCD/Utilities/AmiSearchII/AmiSearchII. ← AS2-CDBase1-19.readme CUCD/Utilities/AmiSearchII/AS2-CDBase1-19/ ←- English\_Manual.guide CUCD/Utilities/AmiSearchII/Docs/ ←- Manuel\_Français.guide CUCD/Utilities/AmiSearchII/Docs/ ←- Associate\_1\_6.readme  $CUCD/Utilities/Associated/Associated\_Associate_1_6.$   $\leftrightarrow$ clockdaemon.readme CUCD/Utilities/clockdaemon/clockdaemon. ← timezone.doc CUCD/Utilities/clockdaemon/timezone.doc akJFIF43x.readme  $CUCD/Utilities/Datattypes/akJFIF/akJFIF43x.  $\leftarrow$$ akt.txt CUCD/Utilities/Datatypes/akJFIF/c/akt.txt akJFIF.quide CUCD/Utilities/Datatypes/akJFIF/Docs/akJFIF ← akLJPG43x.readme CUCD/Utilities/Datatypes/akLJPG/akLJPG43x. ← akt.txt CUCD/Utilities/Datatypes/akLJPG/c/akt.txt akLJPG.guide <br />
CUCD/Utilities/Datatypes/akLJPG/Docs/akLJPG<br />  $\leftrightarrow$ akPNG43x.readme CUCD/Utilities/Datatypes/akPNG/akPNG43x. ← akt.txt CUCD/Utilities/Datatypes/akPNG/c/akt.txt akPNG.guide CUCD/Utilities/Datatypes/akPNG/Docs/akPNG. ← akSVG43x.readme  $\text{CUCD/Utilities/Dattypes/akSVG/akSVG43x.} \leftrightarrow$ akt.txt CUCD/Utilities/Datatypes/akSVG/c/akt.txt akSVG.guide CUCD/Utilities/Datatypes/akSVG/Docs/akSVG. ← AnyToSVG.doc CUCD/Utilities/Datatypes/akSVG/Tools/ ← anim.datatype.doc CUCD/Utilities/Datatypes/AnimDT/anim. ← anim7.doc CUCD/Utilities/Datatypes/AnimDT/anim7.doc animdtc0111.readme CUCD/Utilities/Datatypes/AnimDT/animdtc0111 ← FAXX.guide CUCD/Utilities/Datatypes/FaxxDT/docs/FAXX. ←

readme doc midi\_dtc.doc readme readme Relations.guide guide guide guide guide readme .txt readme Additional.readme readme .guide

FAXX43x.readme CUCD/Utilities/Datatypes/FaxxDT/FAXX43x. ← ilbmdt44.doc CUCD/Utilities/Datatypes/ILBMDT44/ilbmdt44. ← midi\_dtc.doc CUCD/Utilities/Datatypes/MidiDT/Docs/ ←- Future.readme  $CUCD/Utilities/Datatypes/MidiDT/Future. ~+~$ MidiDT.readme  $CUCD/Utilities/Datatypes/MidiDT/MidiDT. \leftrightarrow$ db.readme CUCD/Utilities/db/db.readme db.guide CUCD/Utilities/db/Docs/db.guide Relations.quide CUCD/Utilities/db/Examples/Relations/ ← Diz-Explorer.txt CUCD/Utilities/Explorer/Diz-Explorer.txt Explorer.guide CUCD/Utilities/Explorer/Explorer.guide ExplorerID.txt CUCD/Utilities/Explorer/ExplorerID.txt File2Disk.doc CUCD/Utilities/File2Disk/File2Disk.doc File2Disk.readme CUCD/Utilities/File2Disk/File2Disk.readme fmsdisk.readme CUCD/Utilities/FmsDisk/fmsdisk.readme ARexx.quide CUCD/Utilities/fMSX/Documentation/ARexx. ← fMSX.guide CUCD/Utilities/fMSX/Documentation/fMSX. ←- Games.guide CUCD/Utilities/fMSX/Documentation/Games. ← History.guide CUCD/Utilities/fMSX/Documentation/History. ← fMSX\_1.4.readme CUCD/Utilities/fMSX/fMSX\_1.4.readme FrodoV4\_1.readme CUCD/Utilities/Frodo/FrodoV4\_1.readme InstallerFX.readme CUCD/Utilities/InstallerFX/InstallerFX. ←- AGuideConv.doc CUCD/Utilities/MCP/Docs/AGuideConv.doc MCP-History.guide CUCD/Utilities/MCP/Docs/MCP-History.guide MCP\_eng.guide CUCD/Utilities/MCP/Docs/MCP\_eng.guide MCP\_ger.guide CUCD/Utilities/MCP/Docs/MCP\_ger.guide MCP\_ita.guide CUCD/Utilities/MCP/Docs/MCP\_ita.guide MCP\_pol.quide CUCD/Utilities/MCP/Docs/MCP\_pol.quide Patches.txt CUCD/Utilities/MCP/Docs/Patches.txt Register.txt CUCD/Utilities/MCP/Docs/Register.txt Dubios.txt CUCD/Utilities/MenusAndMore/examples/Dubios ←- M&M.guide CUCD/Utilities/MenusAndMore/M&M.guide M&MD.guide CUCD/Utilities/MenusAndMore/M&MD.guide MenusAndMore.readme CUCD/Utilities/MenusAndMore/MenusAndMore. ← ReadMe.guide CUCD/Utilities/MenusAndMore/ReadMe.guide Additional.readme CUCD/Utilities/Misc/Icons/Additional/ ←- Sorry.readme CUCD/Utilities/Misc/Icons/Normal/Sorry. ← Misc.guide CUCD/Utilities/Misc/Misc.guide MUI-ASL.guide CUCD/Utilities/MUI-ASL/Help/English/MUI-ASL ←

Locale.readme CUCD/Utilities/MUI-ASL/Locale/Locale.readme MUI-ASL.readme CUCD/Utilities/MUI-ASL/MUI-ASL.readme mcx278.readme CUCD/Utilities/MultiCX2/mcx278.readme

MCXP.guide CUCD/Utilities/MultiCX2/MCXP/MCXP.guide mcxp333.readme CUCD/Utilities/MultiCX2/MCXP/mcxp333.readme readme MCXP\_Español.guide guide guide guide guide guide guide guide guide avon.txt readme readme -Edit.guide VirusWorkshop.guide VirusWorkshop.guide.sig VirusWorkshop\_dansk.guide Viruses.guide

MCXPsp.readme CUCD/Utilities/MultiCX2/MCXP/MCXPsp/MCXPsp. ← MCXP\_Español.quide CUCD/Utilities/MultiCX2/MCXP/MCXPsp/ ← MCXP\_Deutsch.guide  $\text{CUCD/Utilities/MulticX2/MCXP/MCXP\_Deutsch.} \leftrightarrow$ MultiCX.guide CUCD/Utilities/MultiCX2/MultiCX.guide MNotify.readme CUCD/Utilities/MultiNotify/MNotify.readme MultiNotifyENG.quide  $\text{CUCD/Utilities/Multinotify/MultinotifyEMG.} \leftarrow$ MultiNotifyFRA.quide  $\text{CUCD/Utilities/Multinotify/MultinotifyFRA.} \leftarrow$ NewMode\_D.guide CUCD/Utilities/NewMode/NewMode\_D.guide NewMode\_E.guide CUCD/Utilities/NewMode/NewMode\_E.guide NewMode\_V39.readme CUCD/Utilities/NewMode/NewMode\_V39.readme arexx.readme CUCD/Utilities/Scout/arexx/arexx.readme scout-39.quide CUCD/Utilities/Scout/help/deutsch/scout-39. ← scout.doc CUCD/Utilities/Scout/help/deutsch/scout.doc scout.guide CUCD/Utilities/Scout/help/deutsch/scout. ← scout-39.quide CUCD/Utilities/Scout/help/english/scout-39. ← scout.doc CUCD/Utilities/Scout/help/english/scout.doc scout.guide  $\text{CUCD/Utilities/Scout/help/english/scout.}$  ← icons.readme CUCD/Utilities/Scout/icons/icons.readme identify.readme  $CUCD/Utilities/Scout/libs/identify.readme$ Scout.readme CUCD/Utilities/Scout/Scout.readme SysInspector.quide CUCD/Utilities/SysInspector/SysInspector. ← TragicWB-1.2.readme CUCD/Utilities/TragicWB/TragicWB-1.2.readme TragicWB.guide CUCD/Utilities/TragicWB/TragicWB.guide Menu.txt CUCD/Utilities/TurboBase/ARexx/Menu.txt avon.txt CUCD/Utilities/TurboBase/Examples/Vorwahl/ ←- History.dok CUCD/Utilities/TxtLdrGold/History.dok Textloader.dok CUCD/Utilities/TxtLdrGold/Textloader.dok Textloader.guide CUCD/Utilities/TxtLdrGold/Textloader.guide Textloader51.readme CUCD/Utilities/TxtLdrGold/Textloader51. ← Textloader.readme  $\sim$  CUCD/Utilities/TxtLdrGold/util/Textloader. ← TM2.dok CUCD/Utilities/TxtLdrGold/util/TM2.dok Pref-Edit.guide  $CUCD/Utilities/VirusWorkshop/Documents/Pref \leftrightarrow$ VirusWorkshop.guide CUCD/Utilities/VirusWorkshop/Documents/ ←- VirusWorkshop.guide.sig CUCD/Utilities/VirusWorkshop/Documents/ ←- VirusWorkshop\_dansk.guide CUCD/Utilities/VirusWorkshop/Documents/ ←- VW-Viruses.guide CUCD/Utilities/VirusWorkshop/Documents/VW- ←-

VW-Viruses.guide.sig CUCD/Utilities/VirusWorkshop/Documents/VW- ←- Viruses.guide.sig VWMemMon.guide readme readme.txt readme.txt .txt .txt readme.txt readme.txt .txt thor25upd.readme thor25\_arexx.readme thor25\_inet.readme thor25\_main.readme Reg\_Deutsch.doc Reg\_Deutsch.guide Reg\_English.doc Reg\_English.guide Reg\_Francais.doc Reg\_Francais.guide

VWMemMon.guide CUCD/Utilities/VirusWorkshop/Documents/ ← trsivw67.readme CUCD/Utilities/VirusWorkshop/trsivw67. ←- VZ\_Prefs.doc CUCD/Utilities/VirusZ/Prefs/VZ\_Prefs.doc VirusZ\_II140.readme CUCD/Utilities/VirusZ/VirusZ\_II140.readme XpkMaster.guide CUCD/Utilities/XPK/XpkMaster.guide binary.document CUCD/WWW/AWeb3/Images/binary.document binhex.document CUCD/WWW/AWeb3/Images/binhex.document compressed.document CUCD/WWW/AWeb3/Images/compressed.document text.document CUCD/WWW/AWeb3/Images/text.document unknown.document CUCD/WWW/AWeb3/Images/unknown.document uuencoded.document CUCD/WWW/AWeb3/Images/uuencoded.document akJFIF43x.readme.txt  $\text{CUCD/WW/http://www.amitrix.com/akJFIF43x.} \leftrightarrow$ akJFIF43x.readme.txt CUCD/WWW/http/www.amitrix.com/akJFIF43x. ← play16.readme.txt CUCD/WWW/http/www.amitrix.com/play16.readme ← play16.readme.txt CUCD/WWW/http/www.amitrix.com/play16.readme ← zgifdt39\_18.readme.txt CUCD/WWW/http/www.amitrix.com/zgifdt39\_18. ← zgifdt39\_18.readme.txt CUCD/WWW/http/www.amitrix.com/zgifdt39\_18. ← pov\_dr.txt CUCD/WWW/http/www.cu-amiga.co.uk/pov/pov\_dr ← thor25upd.readme CUCD/WWW/http/www.wirenet.co.uk/files/ ← thor25\_arexx.readme CUCD/WWW/http/www.wirenet.co.uk/files/ ← thor25\_inet.readme CUCD/WWW/http/www.wirenet.co.uk/files/ ← thor25\_main.readme CUCD/WWW/http/www.wirenet.co.uk/files/ ←- ReadMe1.12.txt CUCD/WWW/IBrowse/ReadMe1.12.txt Reg\_Deutsch.doc CUCD/WWW/Voyager/Register-Voyager/ ← Reg\_Deutsch.quide CUCD/WWW/Voyager/Register-Voyager/ ← Reg\_English.doc CUCD/WWW/Voyager/Register-Voyager/ ← Reg\_English.guide CUCD/WWW/Voyager/Register-Voyager/ ← Reg\_Francais.doc CUCD/WWW/Voyager/Register-Voyager/ ← Reg\_Francais.guide CUCD/WWW/Voyager/Register-Voyager/ ← V.readme CUCD/WWW/Voyager/V.readme